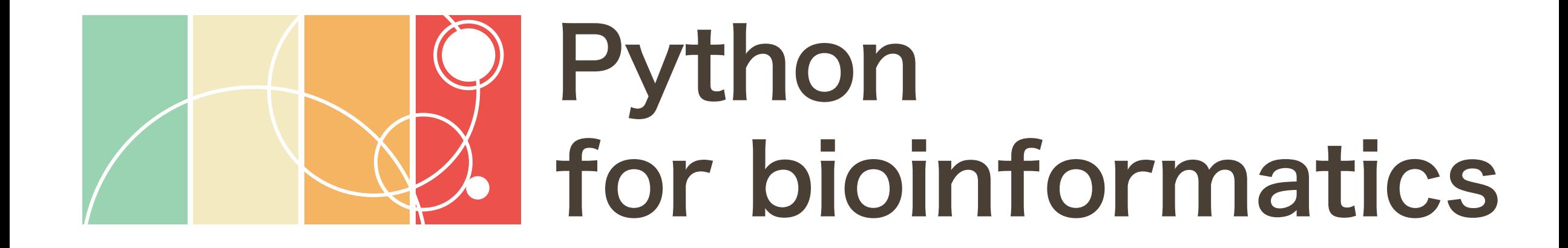

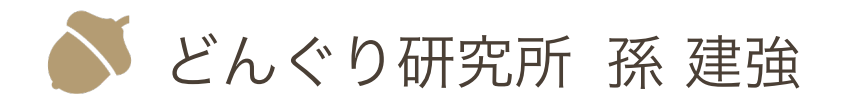

Contents in this document are licensed under [CC BY 4.0.](https://creativecommons.org/licenses/by/4.0/)

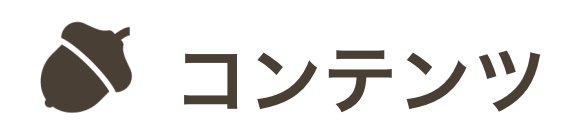

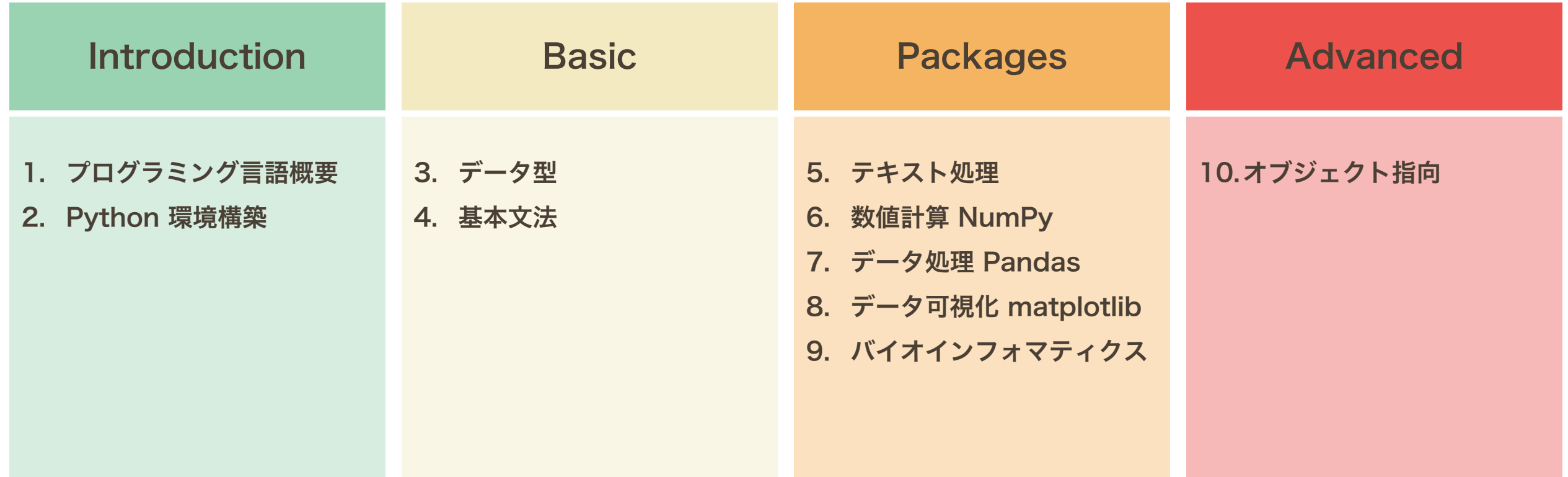

データ型 変数 リスト ディクショナリ セット タプル

データ型 変数 リスト ディクショナリ セット タプル

変数

変数は、値を保存するための箱のようなものである。変数 に値を保持させるためには、その変数に値を付与する必要 がある。この付与作業を代入という。Python では、オブ ジェクトに値を代入するとき、代入演算子 "=" を使う。代 入演算子 "=" は、右辺の値を、左辺のオブジェクトに代入 する機能を持つ。代入演算子 "=" は、数学における等しい という意味を持たない。

右のコードは、1 という値を、a という名前のオブジェク トに代入することを表している。このコードを実行するこ とによって、プログラムが終了するまで、a は 1 を保持し ている状態になる。

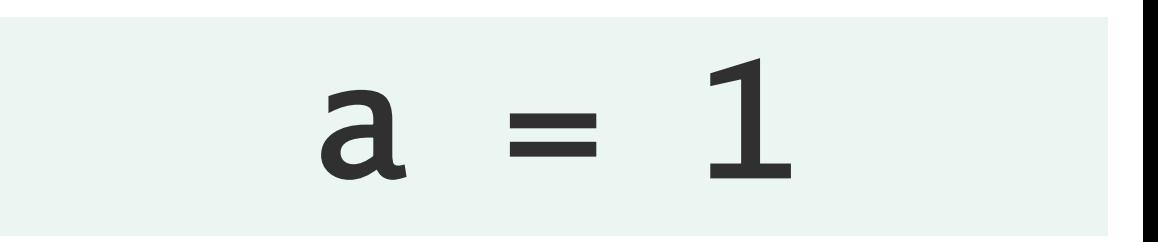

※数値(整数、小数)以外に、複素数や文字、文字列を 代入することもできる。

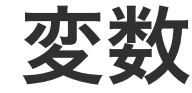

代入演算子 "=" の右辺が計算式の場合は、その計算結果 が左辺に代入される。また、すでに値を保持している変 数に、他の値を代入すると、既存の値が上書きされる。

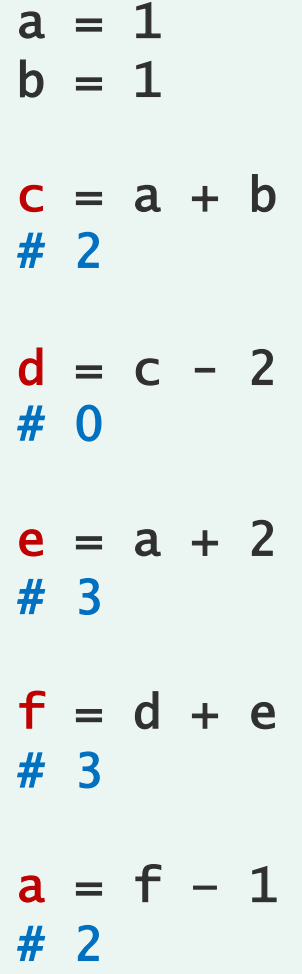

標準出力

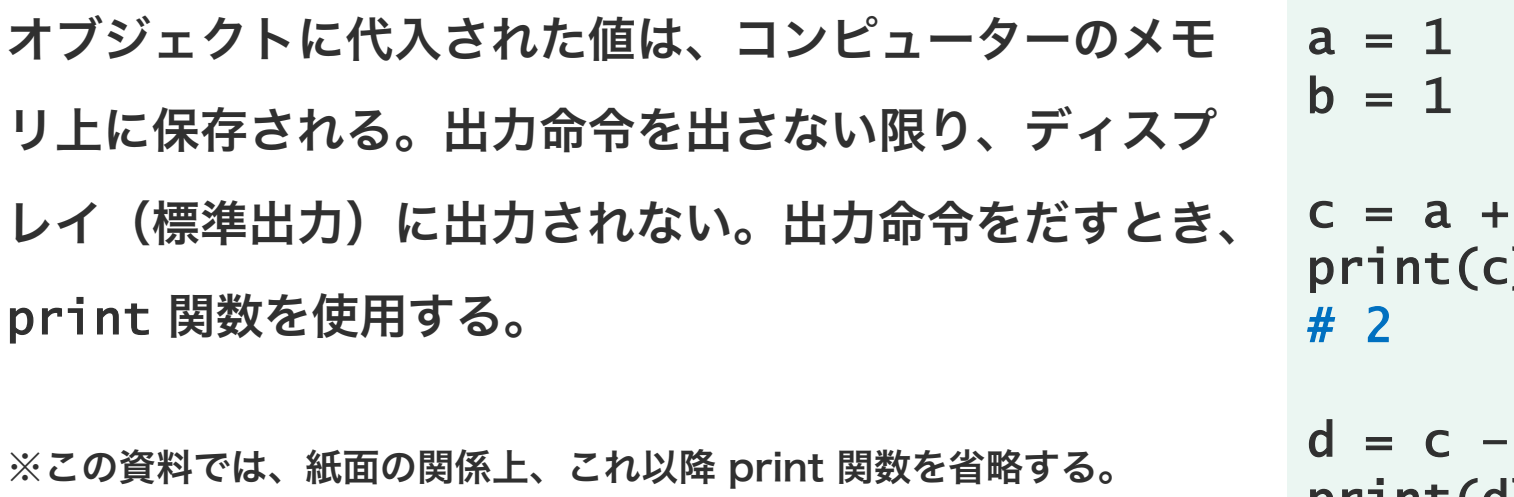

$$
b = 1
$$
\n
$$
c = a + b
$$
\n
$$
print(c)
$$
\n
$$
4 \neq 2
$$
\n
$$
d = c - 2
$$
\n
$$
print(d)
$$
\n
$$
4 \neq 0
$$
\n
$$
e = a + 2
$$
\n
$$
print(e)
$$
\n
$$
4 \neq 3
$$
\n
$$
f = d + e
$$
\n
$$
print(f)
$$
\n
$$
4 \neq 3
$$

算術演算子

Python で四則演算を行うのに次のような演算子を使用 する。割り算に関して、余と商を求める演算子もある。

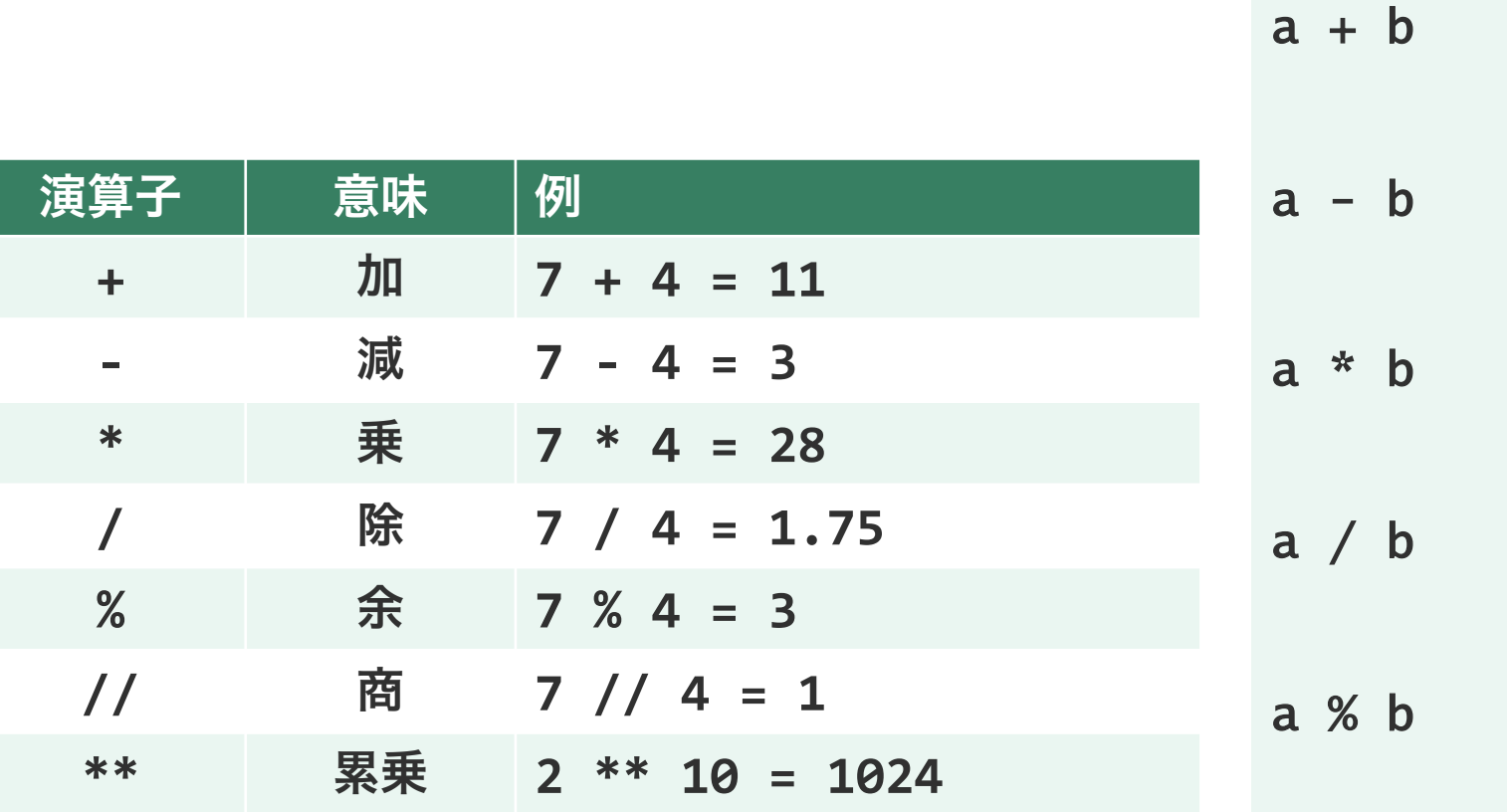

※小数に対しても余と商を求めることができる。a//b は、a を b で<br>割った後に整数部分を返す。また、a%b は、a - a//b\*b で計算された 結果が返される。

$$
a \not / / b
$$

 $a = 11$ 

 $b = 3$ 

算術演算子

Python で四則演算を行うのに次のような演算子を使用 する。割り算に関して、余と商を求める演算子もある。

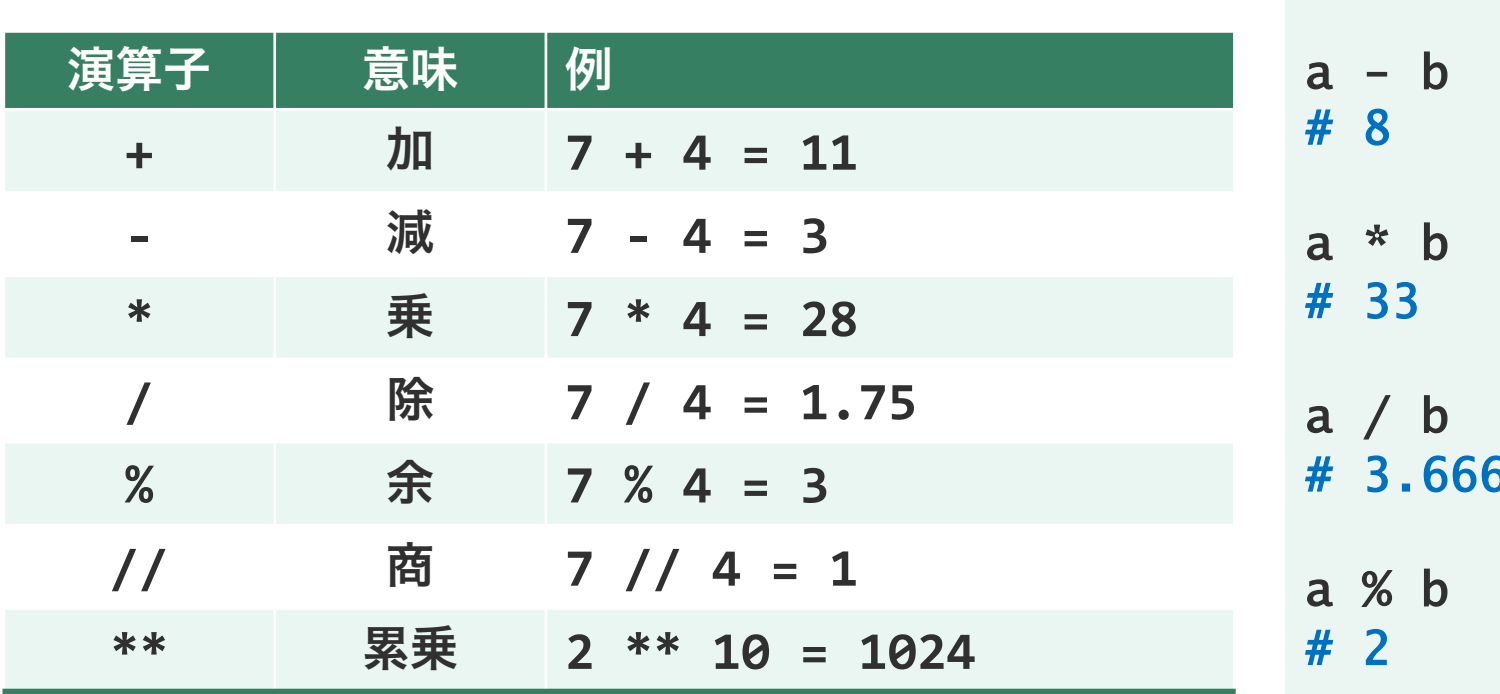

※小数に対しても余と商を求めることができる。a//b は、a を b で 割った後に整数部分を返す。また、a%b は、a - a//b\*b で計算された 結果が返される。

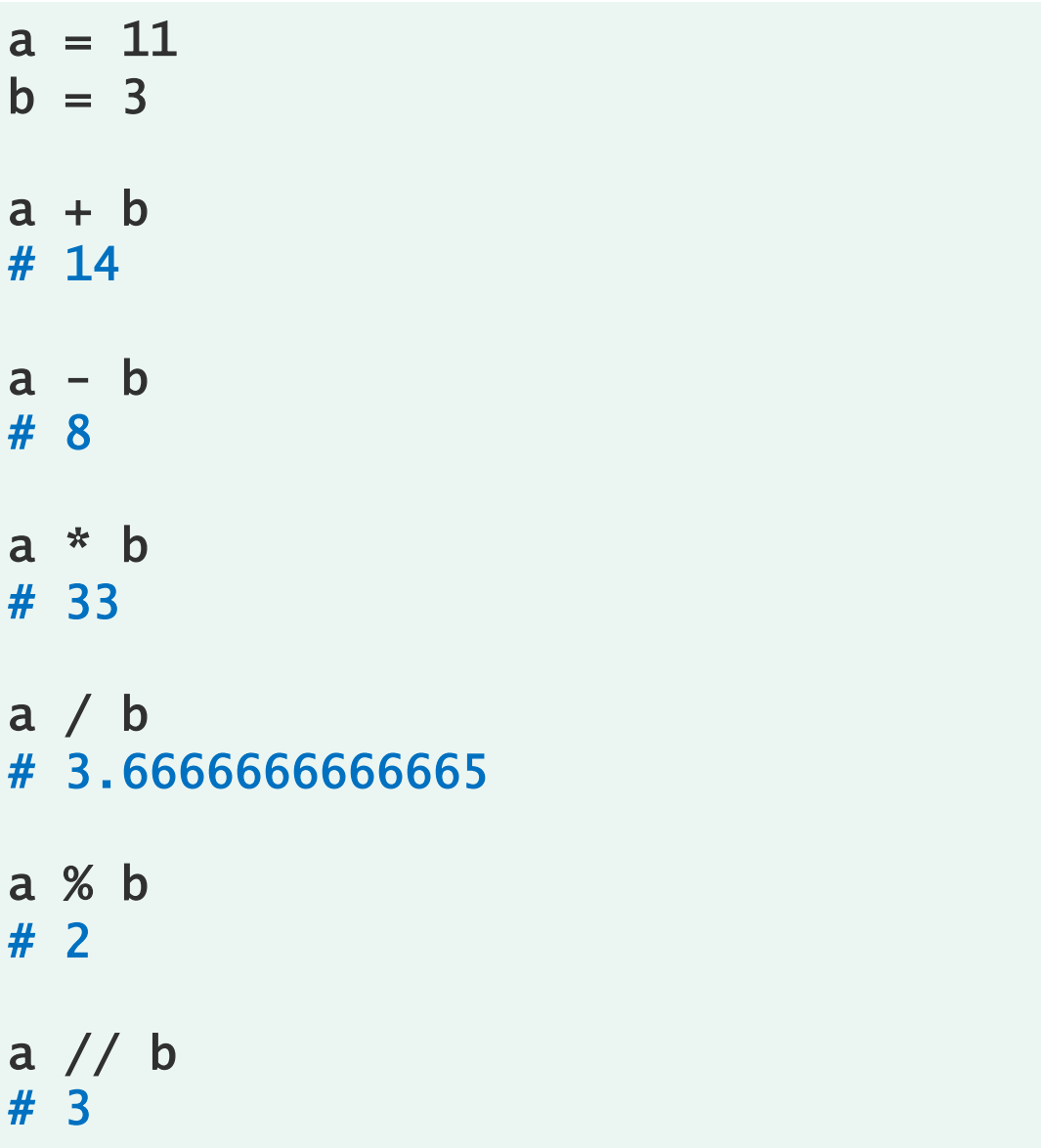

## 問題 O1-1

ペプチド PGWR の分子量を計算せよ。ただし、各アミ ノ酸の分子量は以下の表に示したものを使うこと。

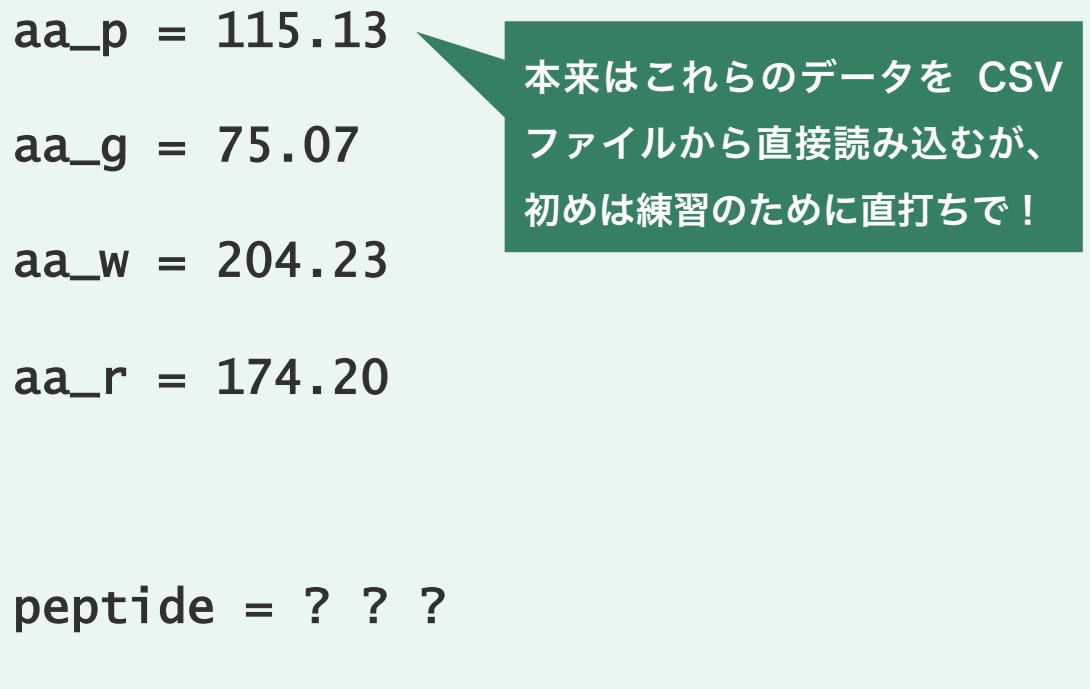

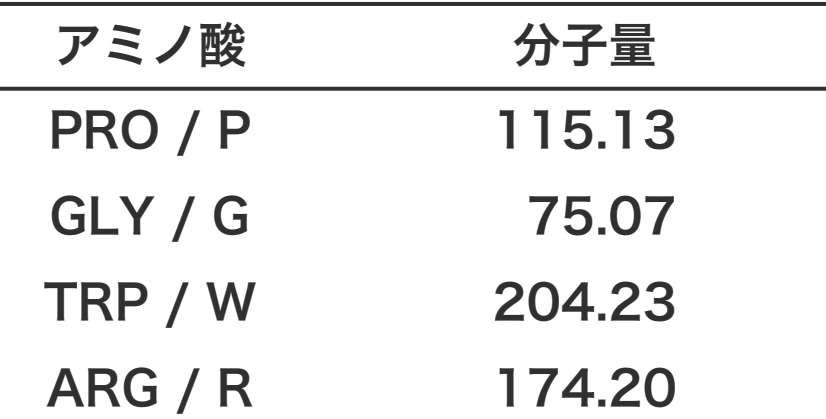

# 問題 O1-2

 $\circled{5}$  5 min

3 つのペプチド PGWR、LGRQ、LGLP の分子量の平 均を計算せよ。ただし、各アミノ酸の分子量は以下の表 に示したものを使うこと。

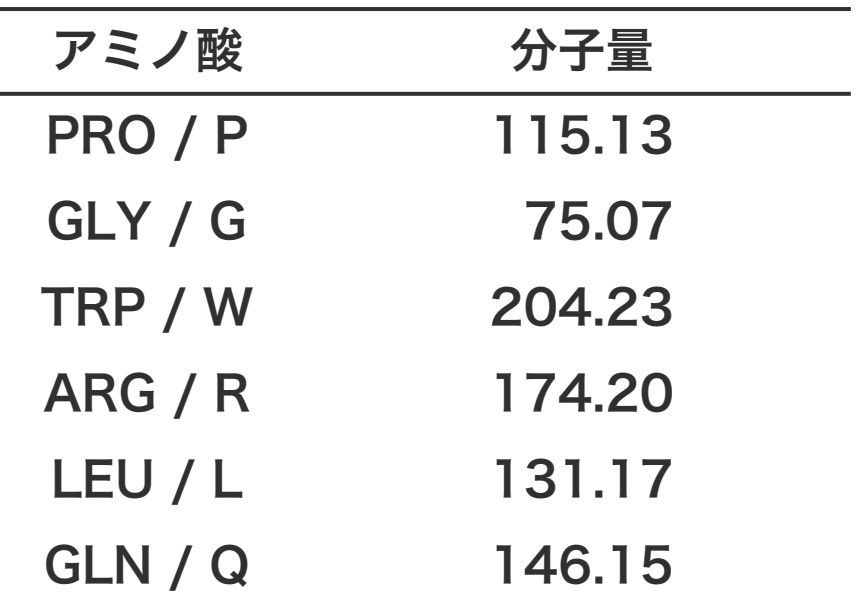

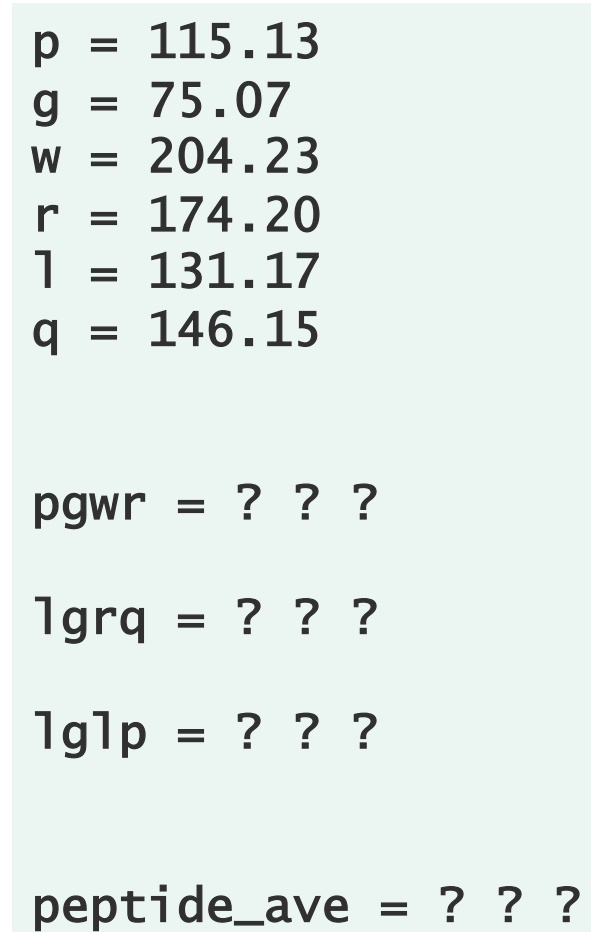

# オブジェクト名(変数名)の命名規則

変数の名前に使える文字は、数字・アルファベット・ア ンダーバーである。ただし、変数名の最初の文字を数値 以外の文字にする必要がある。また、予約語(if, for, def など)を変数名にすることができない。この規則を 守れば、変数名を自由につけることができるが、実際に は、この規則のほかに慣用的なルール (PEP8) に従っ て変数を命名することが一般的である。

- 変数名、関数名をその作用がわかるように小文字の英単語 で命名する。単語が複数ある場合、アンダーバーで繋げる。
- クラス名を CapitalizedWords 形式で命名する。
- 定数をその意味がわかるように大文字の英単語で命名する。 単語が複数ある場合、アンダーバーで繋げる。

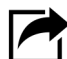

} https://www.python.org/dev/peps/pep-0008/

def calc\_odd\_sum(x):  $x = np.array(x)$  $s = np.sum(x[x % 2 == 1])$ return s

fib\_n =  $[1, 1, 2, 3, 5, 8, 13, 21, 34]$ 

 $fib\_odd\_sum = calc\_odd\_sum(fib_n)$ 

SIMULATION\_TRY = 100

 $sim\_results = []$ 

for (i in range(SIMULATION\_TRY)) {  $r$ esult = simulate\_calc\_pi() sim\_results.append(\_result)

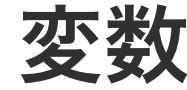

変数に数値のほか文字や文字列を代入することもできる。 文字を変数に代入するとき、その文字が、変数の名前で はなく、文字のデータであることを明示するために、文 字データの両側を引用符で囲む必要がある。

$$
s = 'a'
$$
\n
$$
t = 'apple'
$$
\n
$$
u = 't' \qquad \overline{x} \overline{z} \overline{z} \overline{
$$

$$
v = t −   ⋅ ⮀
$$
  
v  
# ′ **apple** ′

データ型 変数 リスト ディクショナリ セット タプル

同じ属性をもつ複数の値をまとめて扱うときに リストを使う。たとえば、ある種のどんぐりの 重さの分布を調べたいとき、どんぐりを 3 つ拾 い、それぞれの重さを測ったのち、3 つの重さ 全体に対して平均や分散を求めていくことにな る。この際に、3 つのどんぐりの重さをそれぞ れ別々のオブジェクトに保存するよりも、これ らをまとめて 1 つのオブジェクトに保存した方 がわかりやすい。このような場合において、リ ストが使われる。

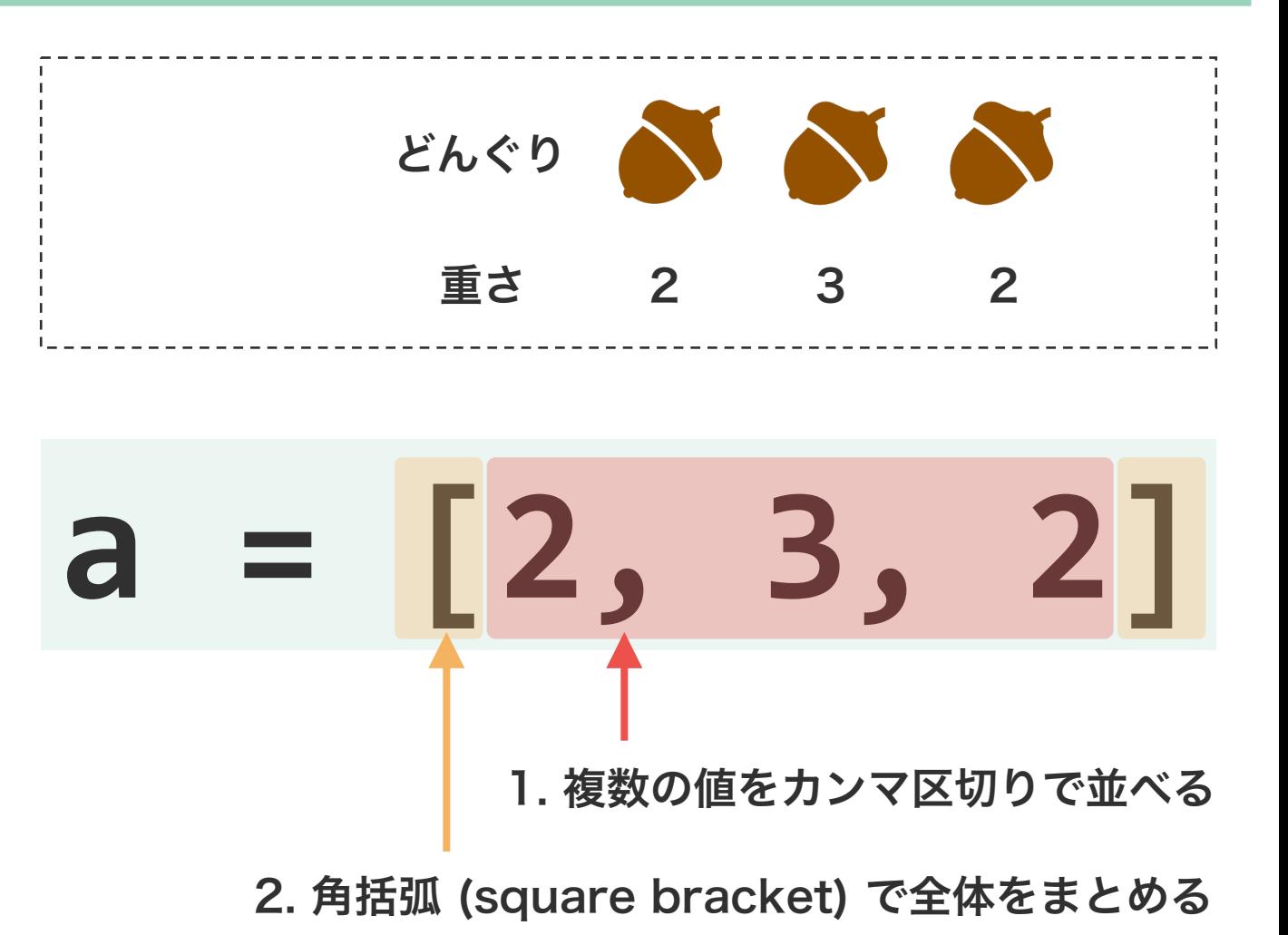

複数のスカラーの平均を求める場合、すべてのオブ ジェクトの合計値を計算し、その合計値をオブジェク トの個数で割る計算を行う。

weight $1 = 2$ weight $2 = 3$ weight $-3 = 2$  $s = weight_1 + weight_2 + weight_3$  $n = 3$ mean =  $s / n$ 

リストの全要素に対して平均値を求めたいとき、全要 素を束ねて一括で計算することができる。

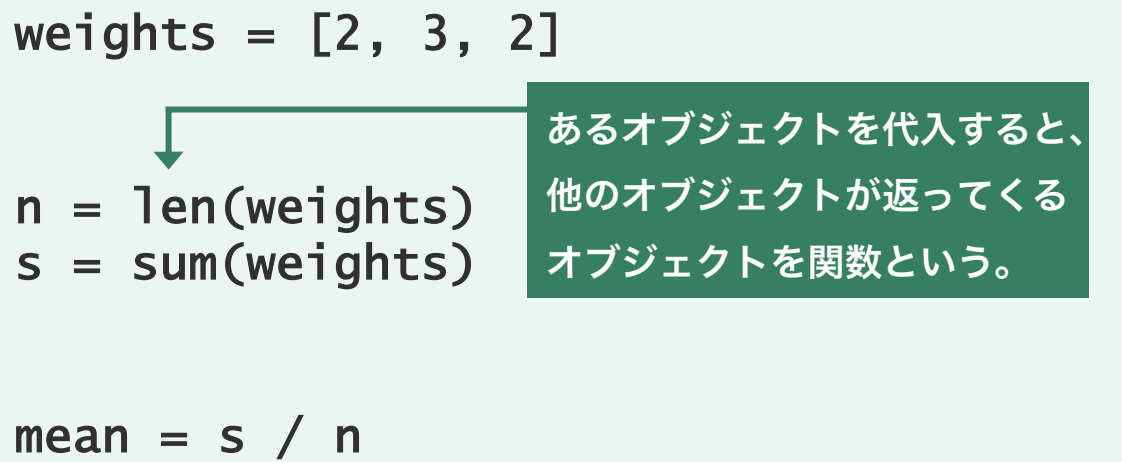

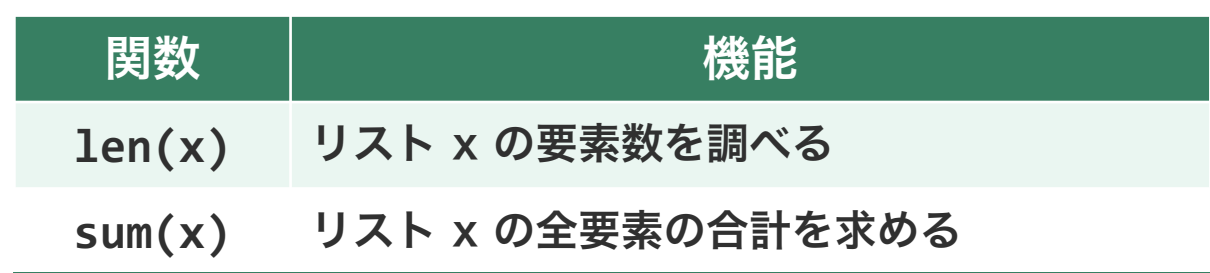

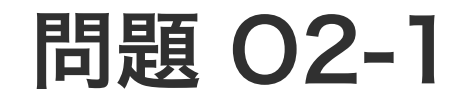

ペプチド PGWR の分子量を計算せよ。ただし、各アミ ノ酸の分子量は以下の表に示したものを使うこと。

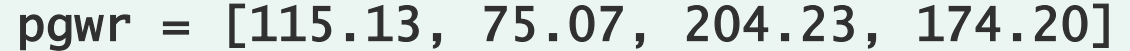

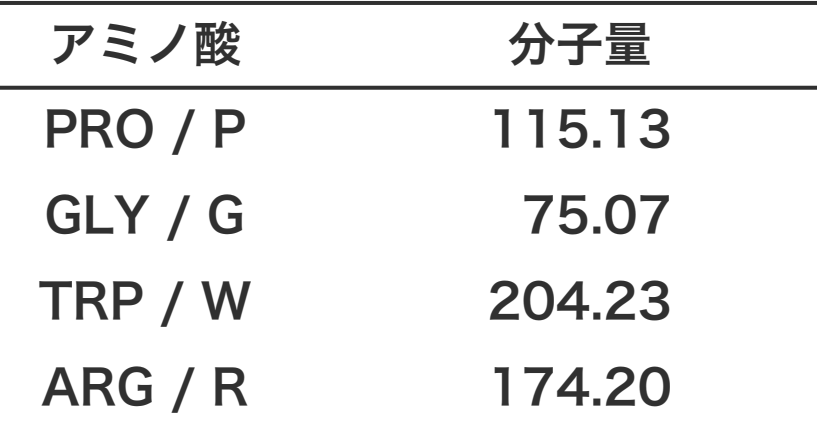

# 問題 O2-2

3 つのペプチド PGWR、LGRQ、LGLP の分子量の平 均を計算せよ。ただし、各アミノ酸の分子量は以下の表 に示したものを使うこと。

**⑦ 5 min** 

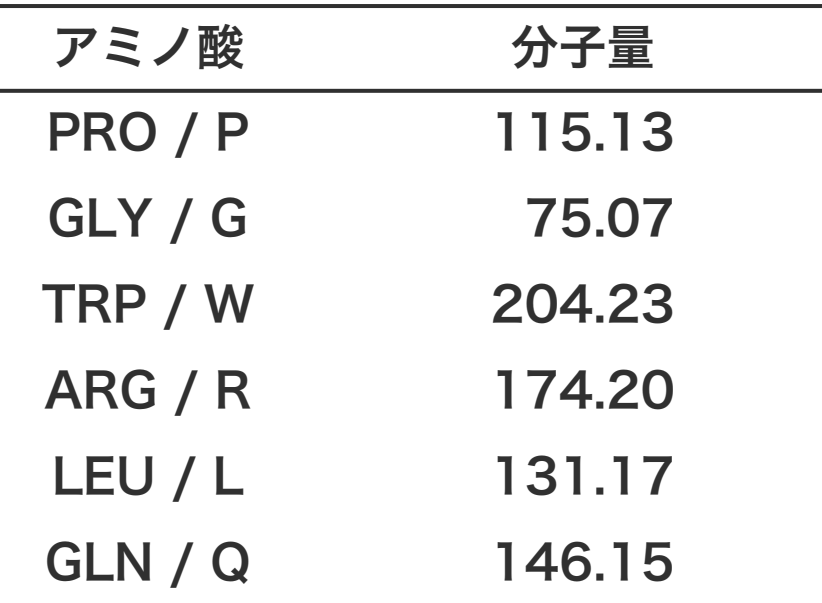

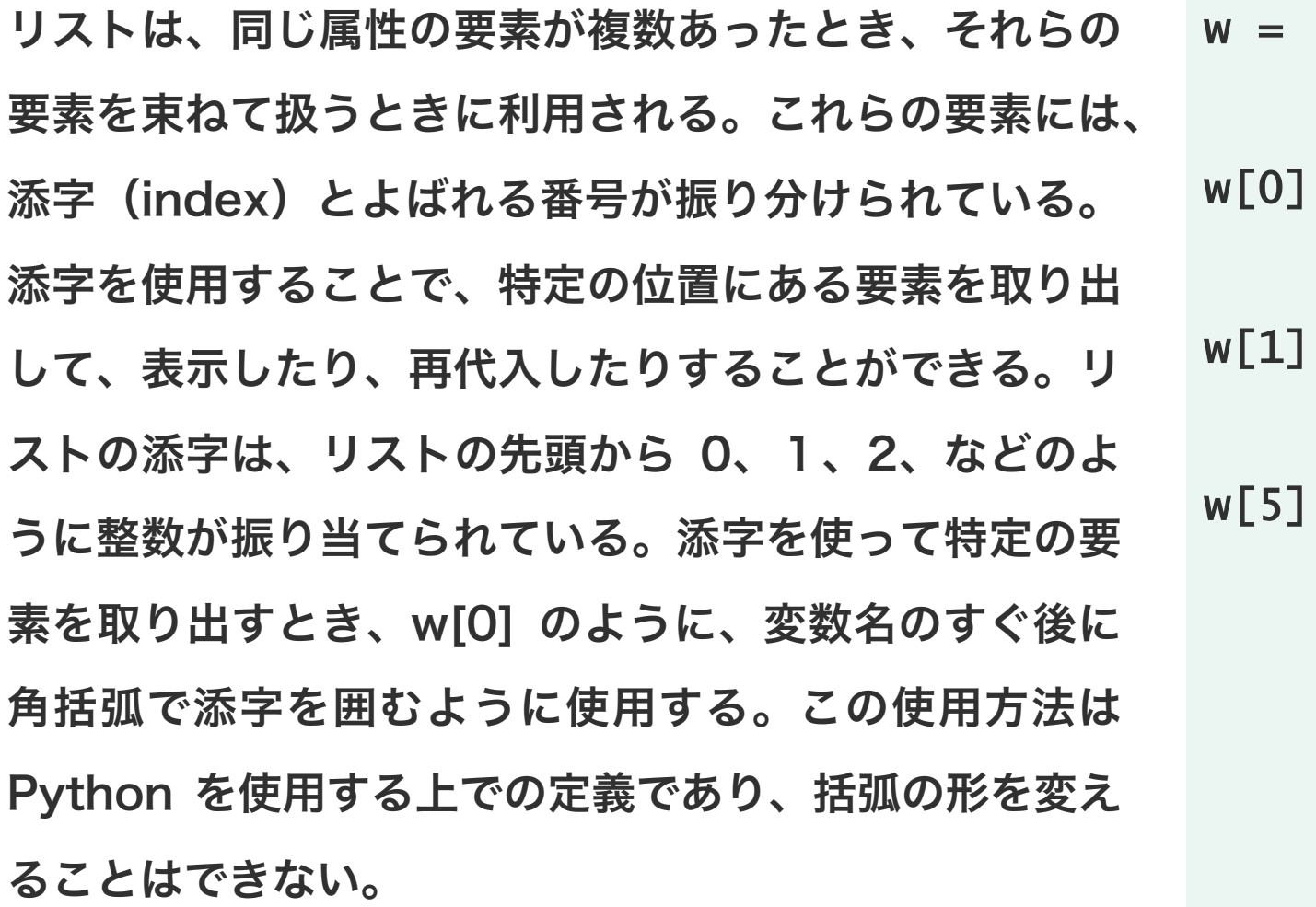

#### $=$  [12, 10, 11, 13, 11]

リストは、同じ属性の要素が複数あったとき、それらの 要素を束ねて扱うときに利用される。これらの要素には、 添字(index)とよばれる番号が振り分けられている。 添字を使用することで、特定の位置にある要素を取り出 して、表示したり、再代入したりすることができる。リ ストの添字は、リストの先頭から 0、1、2、などのよ うに整数が振り当てられている。添字を使って特定の要 素を取り出すとき、w[0] のように、変数名のすぐ後に 角括弧で添字を囲むように使用する。この使用方法は Python を使用する上での定義であり、括弧の形を変え ることはできない。

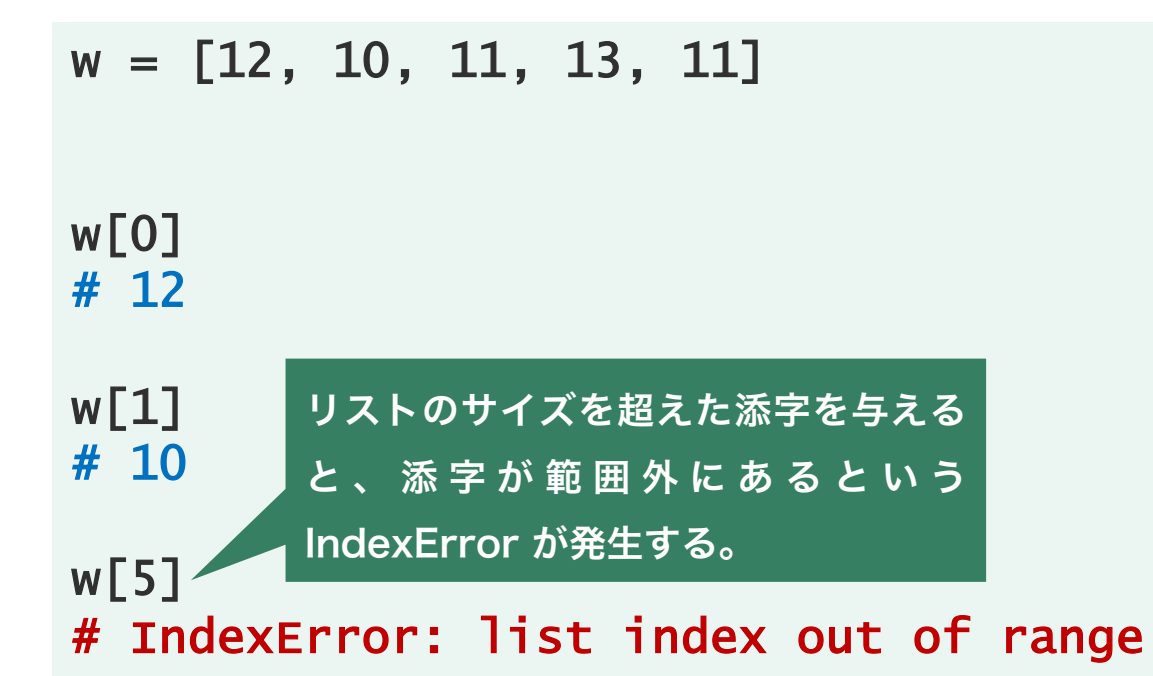

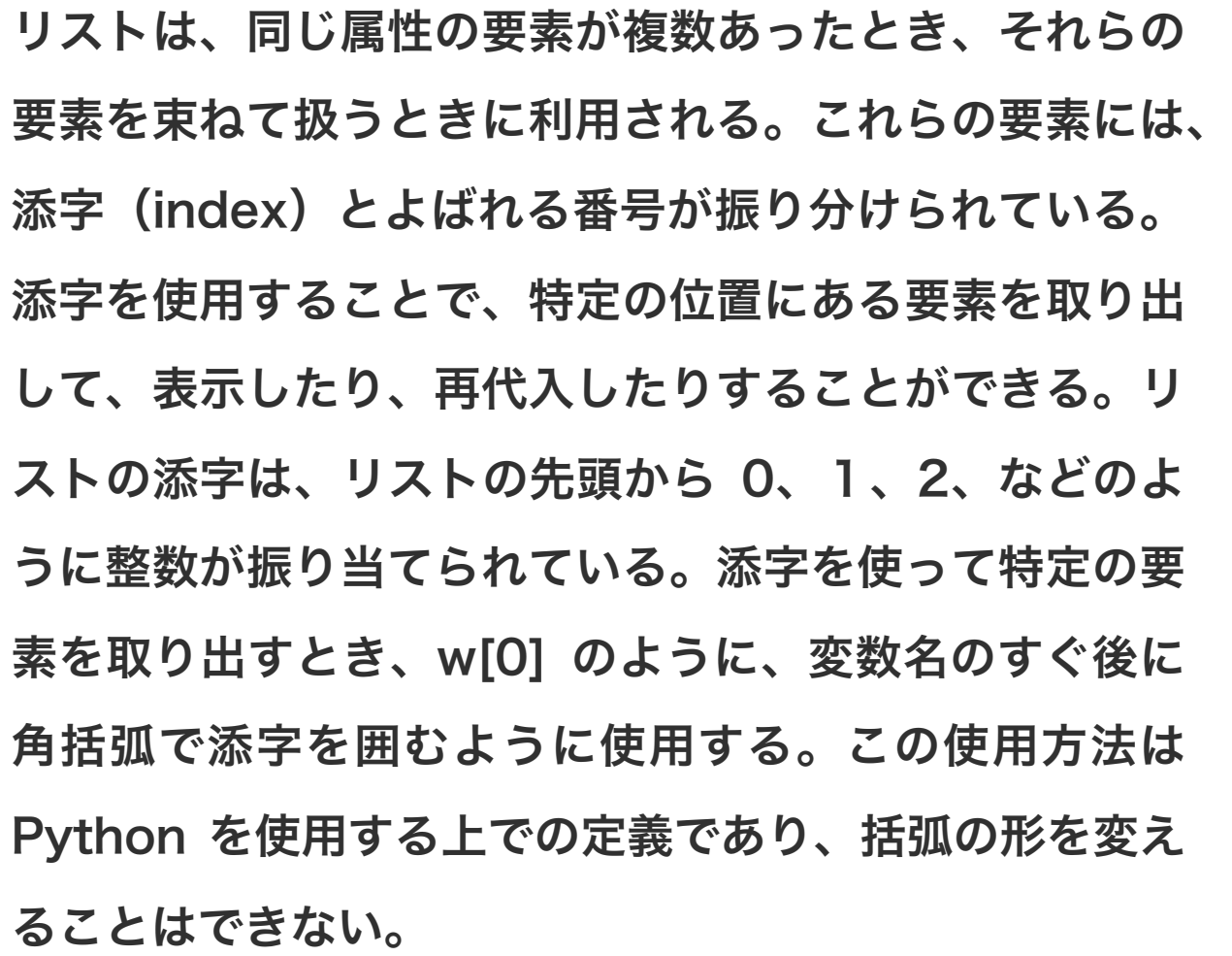

w = [12, 10, 11, 13, 11] w[0] # 12  $w[1]$ # 10 w[5] # IndexError: list index out of range  $w[2] = 9$ 

w

リストは、同じ属性の要素が複数あったとき、それらの 要素を束ねて扱うときに利用される。これらの要素には、 添字(index)とよばれる番号が振り分けられている。 添字を使用することで、特定の位置にある要素を取り出 して、表示したり、再代入したりすることができる。リ ストの添字は、リストの先頭から 0、1、2、などのよ うに整数が振り当てられている。添字を使って特定の要 素を取り出すとき、w[0] のように、変数名のすぐ後に 角括弧で添字を囲むように使用する。この使用方法は Python を使用する上での定義であり、括弧の形を変え ることはできない。

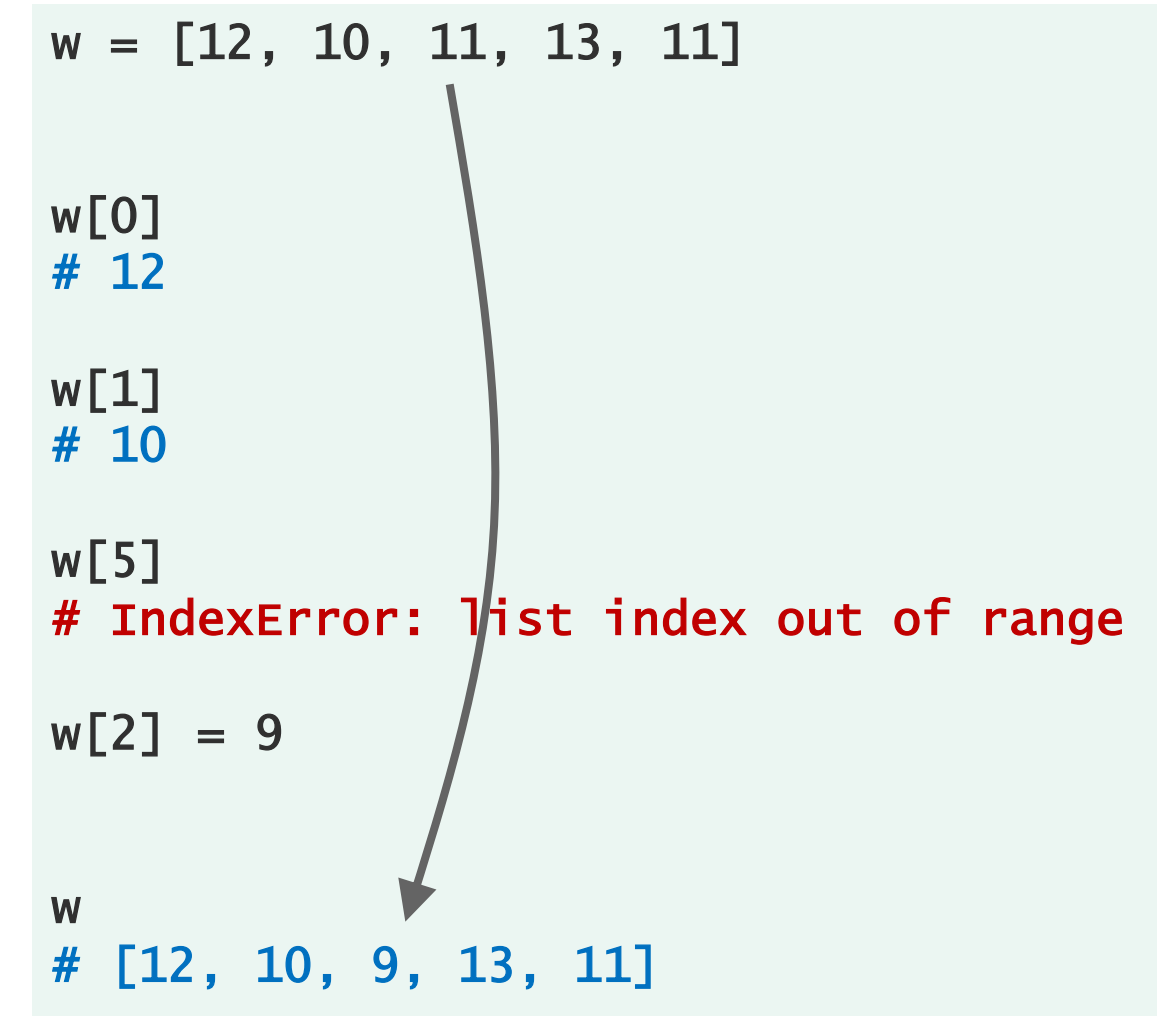

リストの中から、連続した要素をまとめて取り出す(ス ライス)とき、":" を使うと便利である。

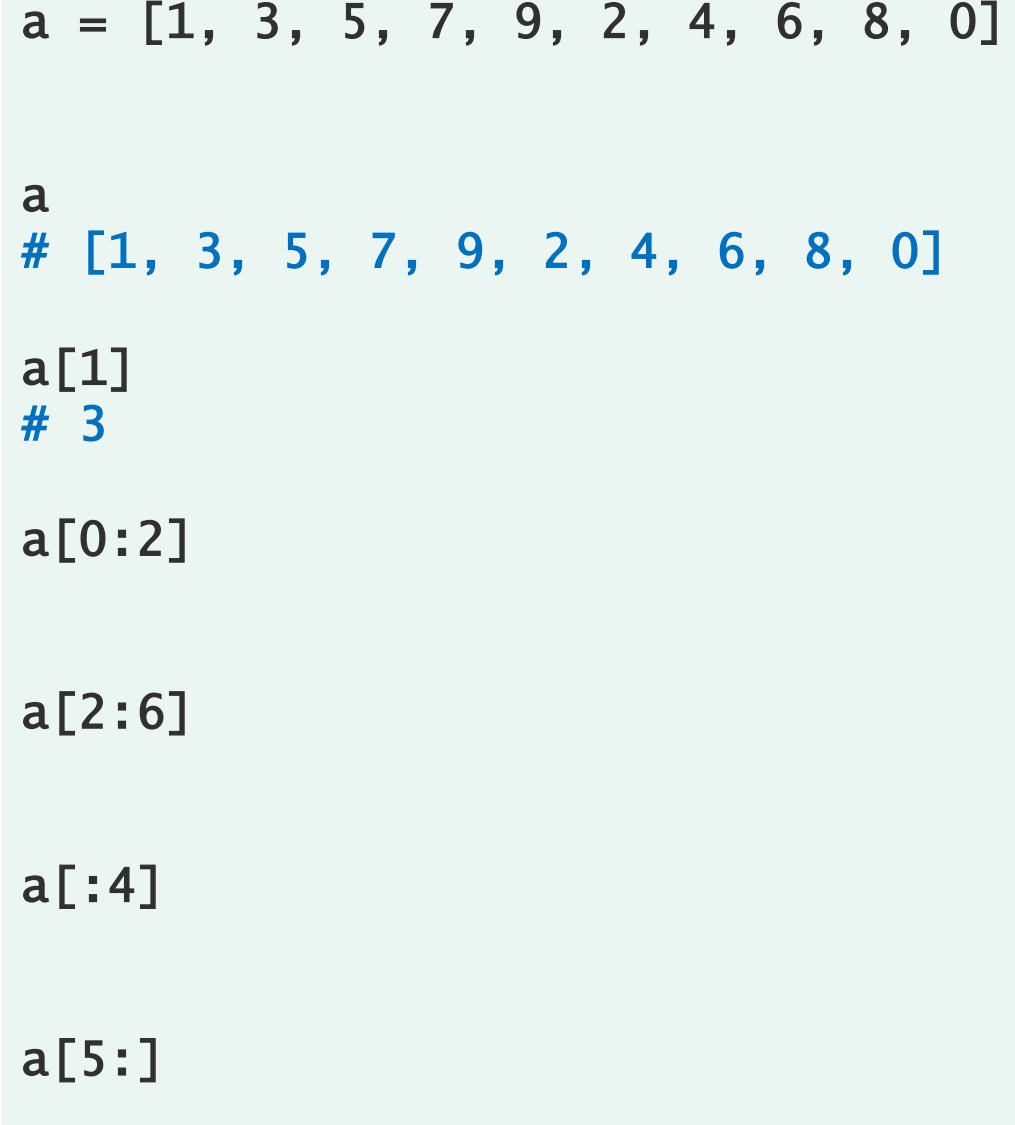

1 3 3 5 7 9 2 4 6 8 0 1 3 5 7 9 2 4 6 8 0 0 1 2 3 4 5 6 7 8 9 10

1 3 5 7 9 2 4 6 8 0

1 3 3 5 7 9 2 4 6 8 0

1 3 3 5 7 9 2 4 6 8 0

1 3 3 5 7 9 2 4 6 8 0

1 3 3 5 7 9 2 4 6 8 0

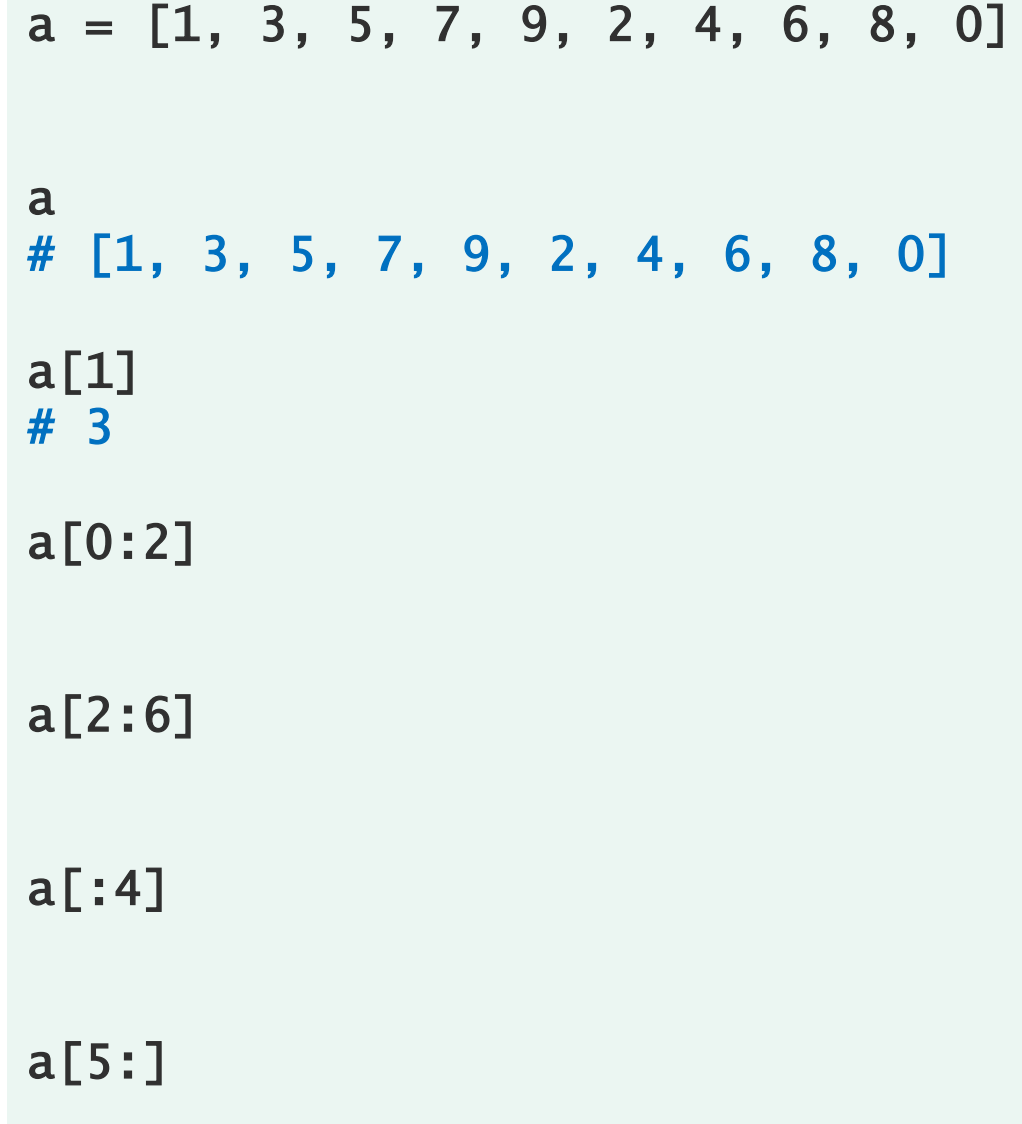

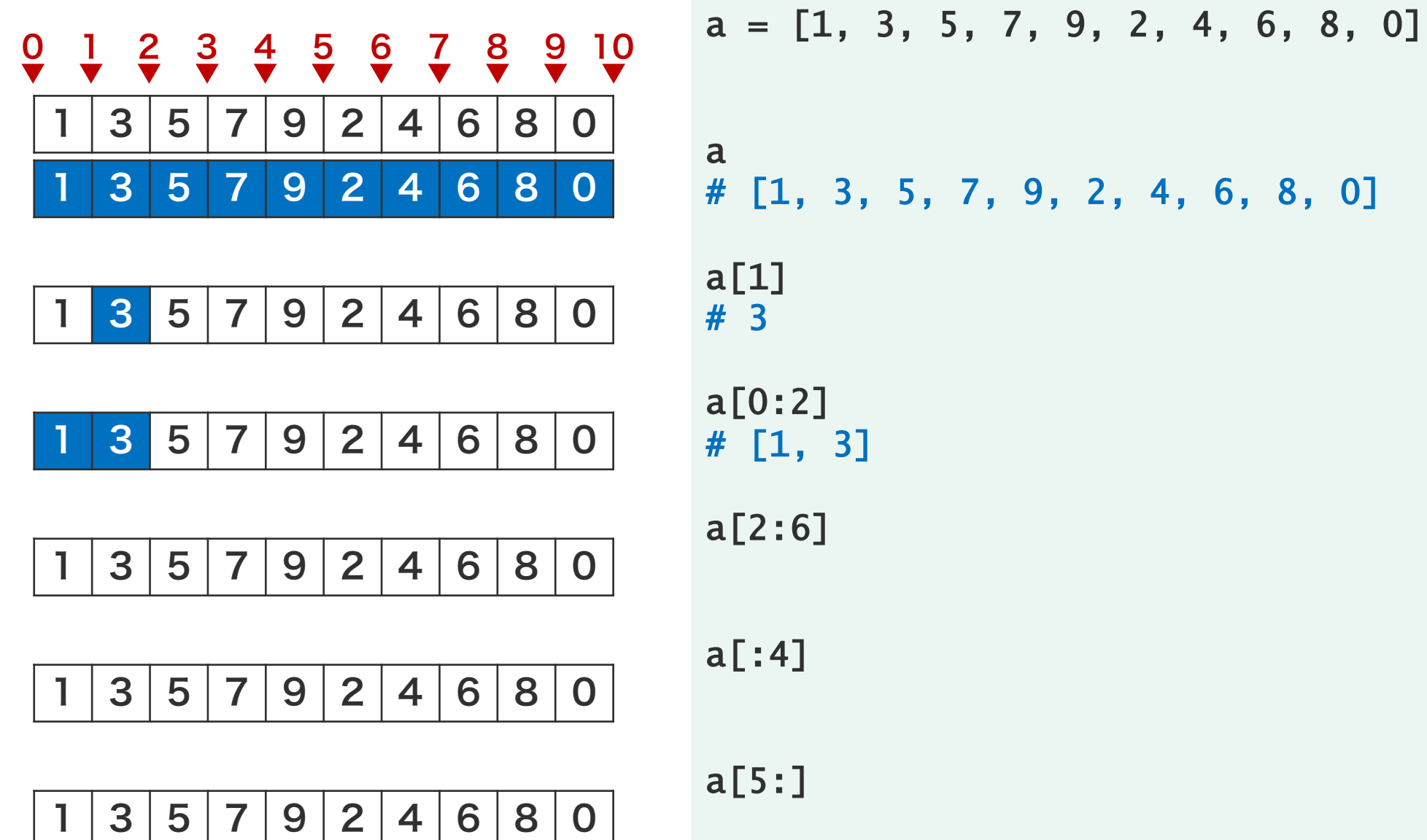

1 3 3 5 7 9 2 4 6 8 0 1 3 5 7 9 2 4 6 8 0 1 3 5 7 9 2 4 6 8 0 1 3 5 7 9 2 4 6 8 0 1 3 5 7 9 2 4 6 8 0  $9 \frac{1}{7} \frac{2}{7} \frac{3}{7} \frac{4}{7} \frac{5}{7} \frac{6}{7} \frac{7}{7} \frac{8}{7} \frac{9}{7} \frac{10}{7}$ 

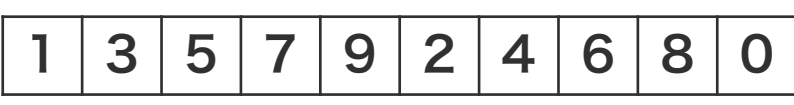

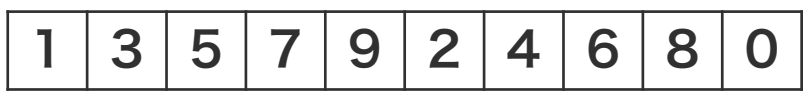

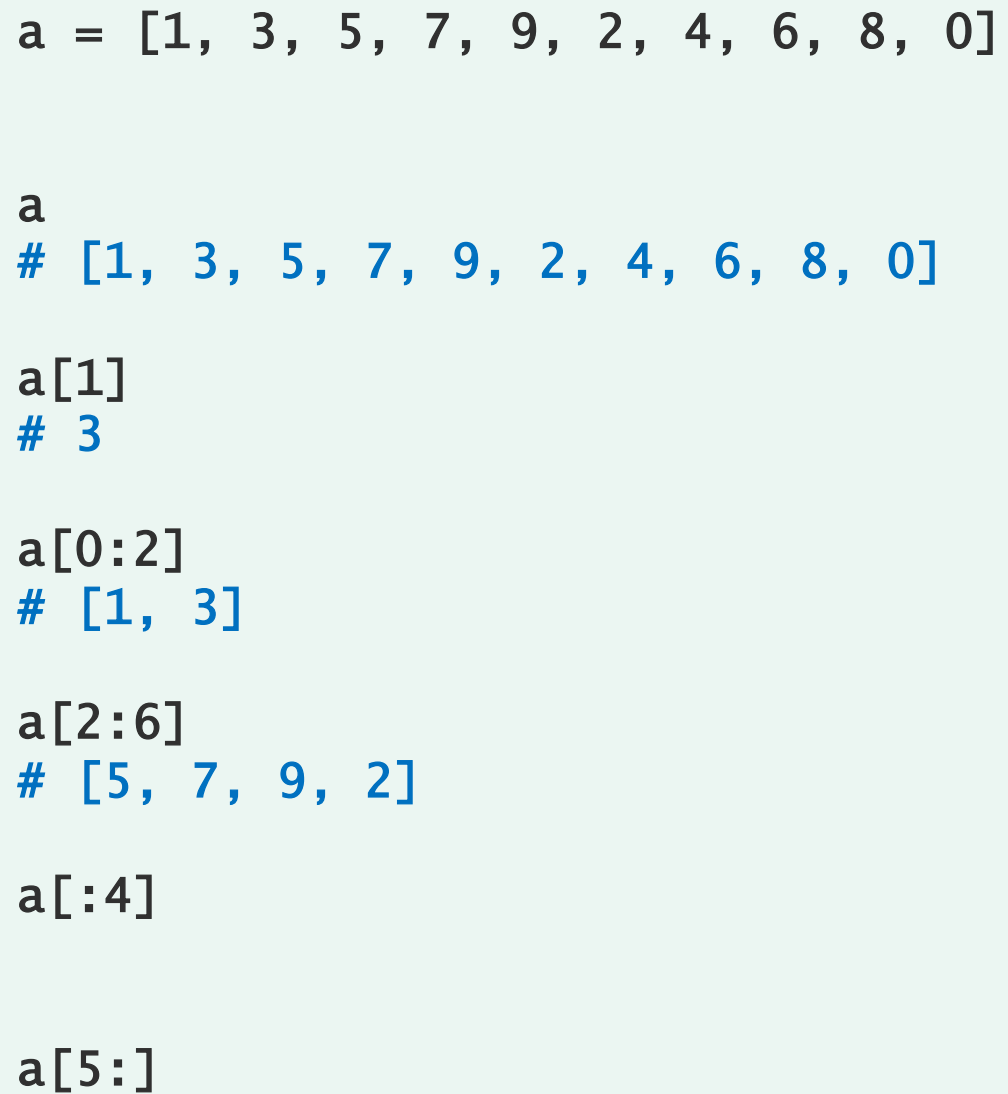

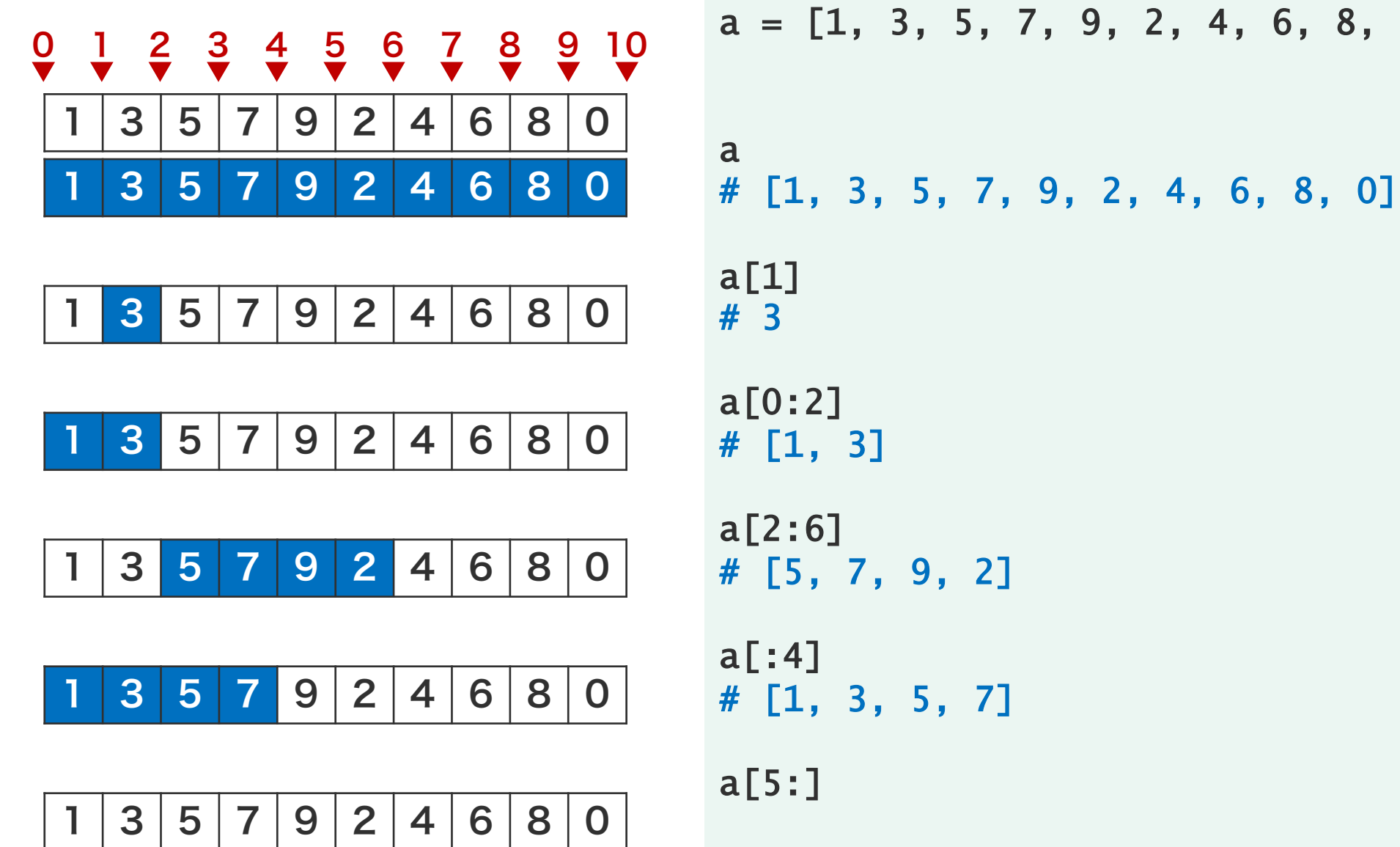

9, 2, 4, 6, 8, 0]

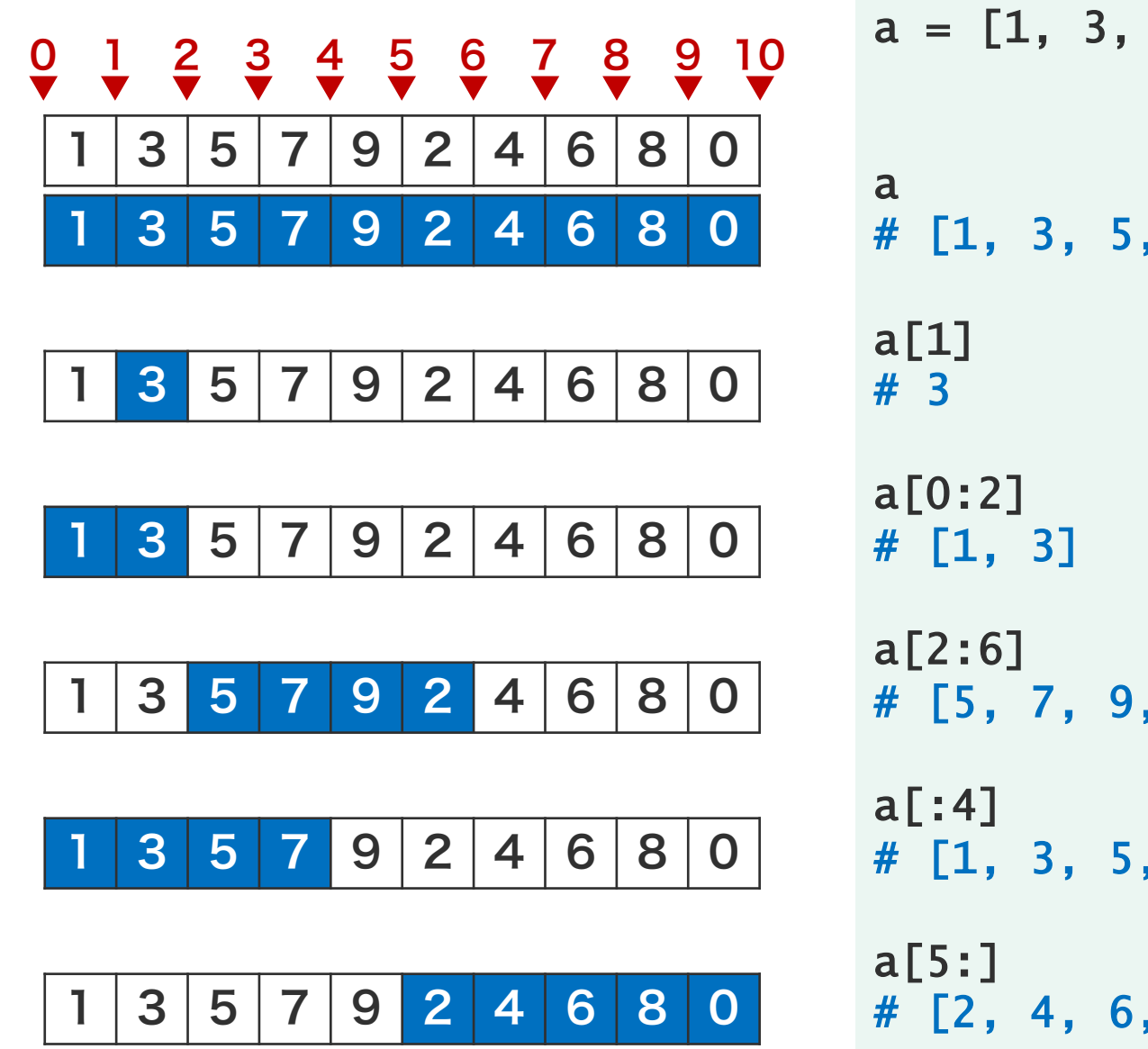

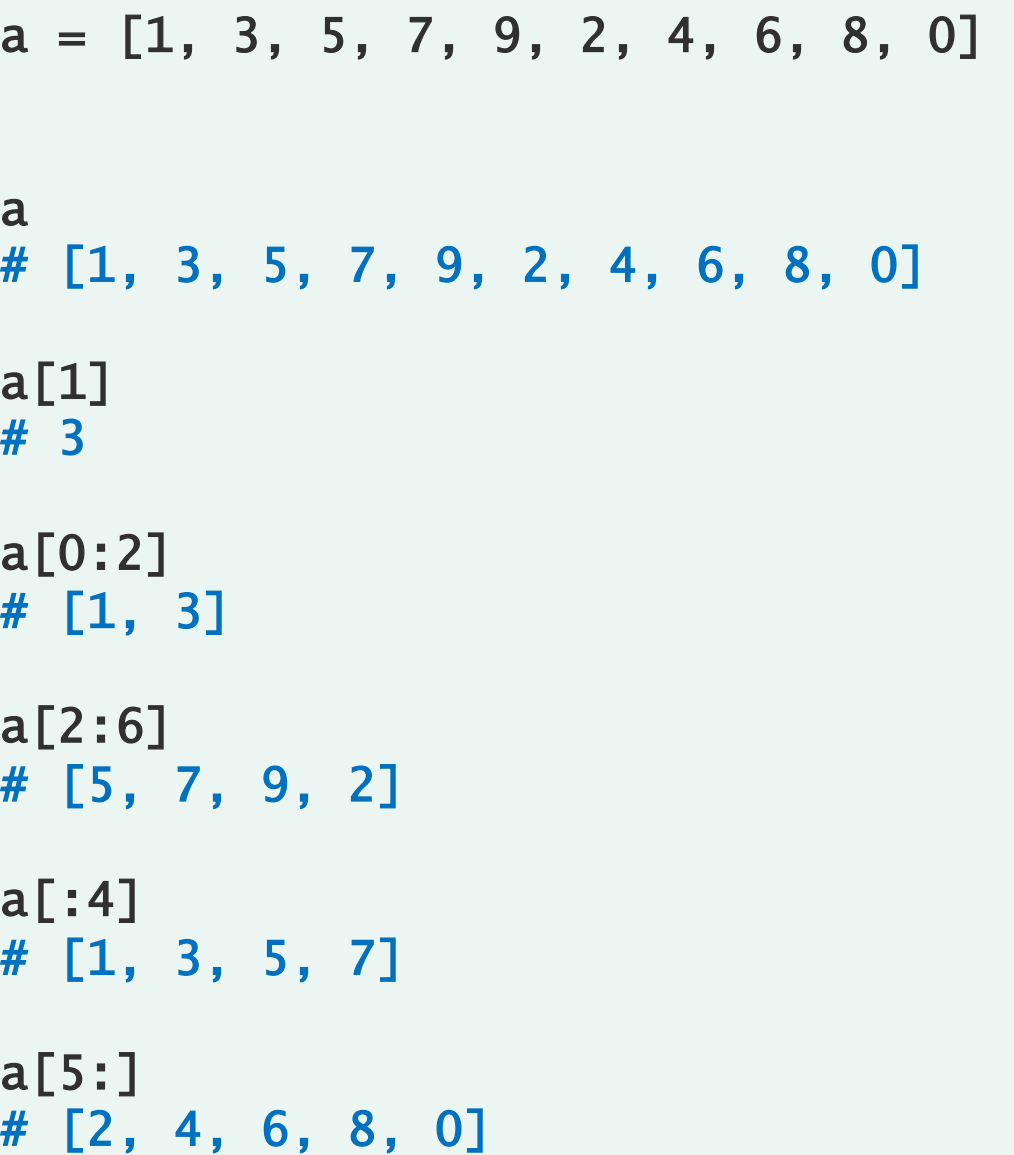

すでに作られたリストに新しい要素を追加することがで きる。リストの後尾に要素を追加するには append 関 数(メソッド)を使用する。また、リストの先頭あるい は指定した位置に要素を挿入するには insert 関数(メ ソッド)を使用する。

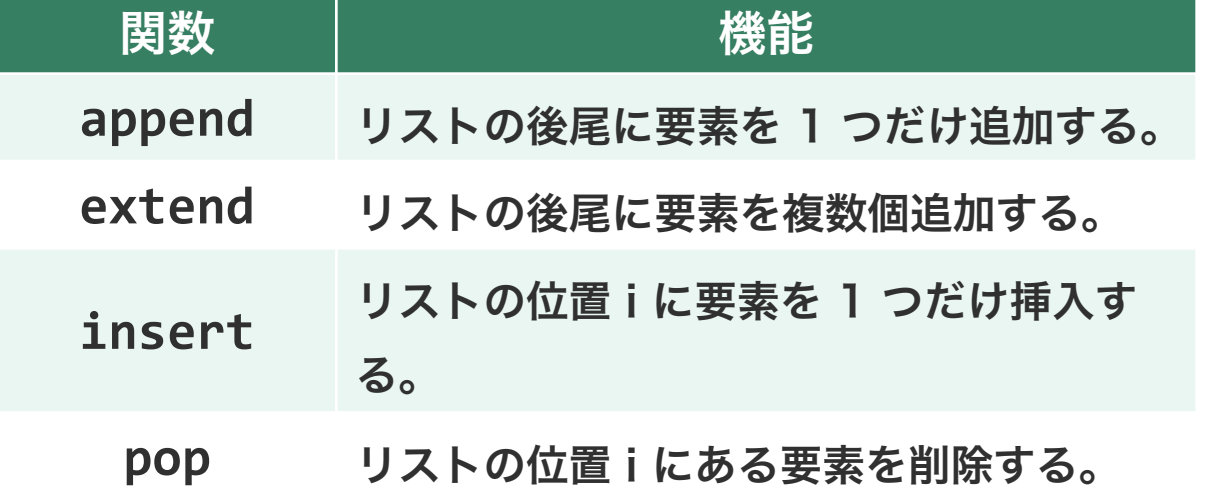

```
a = [5, 6, 7]
```

```
a.append(9)
a
```
a.insert(0, 8) a

a.insert(2, 1) a

a.append(4) a

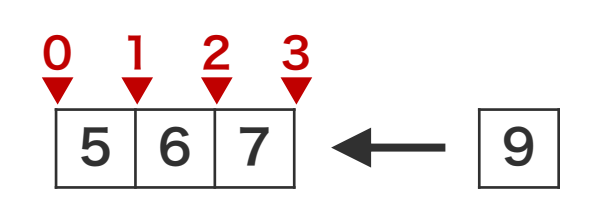

$$
a = [5, 6, 7]
$$

a.append(9) a # [5, 6, 7, 9]

a.insert(0, 8) a

a.insert(2, 1) a

a.append(4)

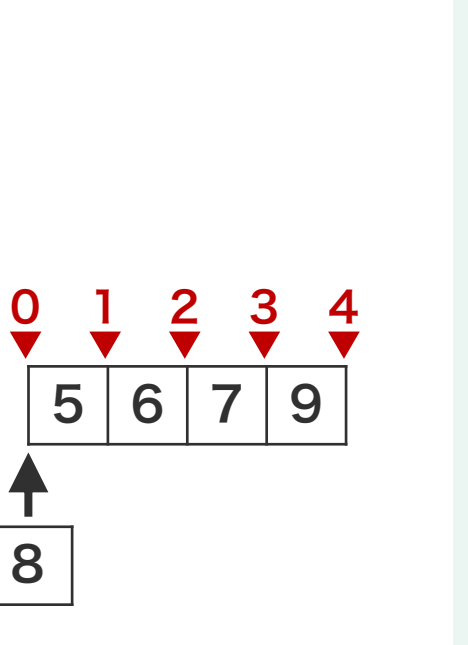

$$
a = [5, 6, 7]
$$

```
a.append(9)
a
# [5, 6, 7, 9]
```

```
a.insert(0, 8)
a
# [8, 5, 6, 7, 9]
```
a.insert(2, 1) a

a.append(4)

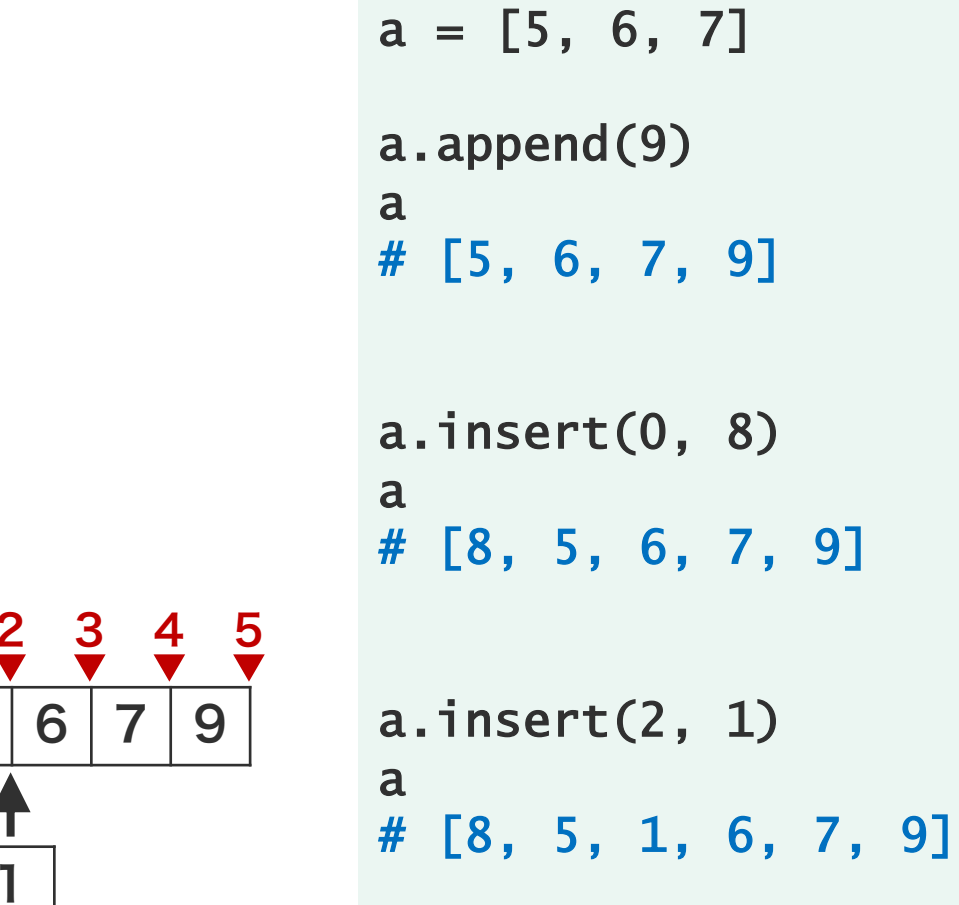

```
a.append(9)
# [5, 6, 7, 9]
a.insert(0, 8)
# [8, 5, 6, 7, 9]
a.insert(2, 1)
```
8 5 6 7 9  $\frac{0}{\sqrt{}}$   $\frac{1}{\sqrt{}}$   $\frac{2}{\sqrt{}}$   $\frac{3}{\sqrt{}}$   $\frac{4}{\sqrt{}}$   $\frac{5}{\sqrt{}}$ 1

a.append(4)

```
a = [5, 6, 7]a.append(9)
a
# [5, 6, 7, 9]
a.insert(0, 8)
a
# [8, 5, 6, 7, 9]
a.insert(2, 1)
a
# [8, 5, 1, 6, 7, 9]
a.append(4)
a
# [8, 5, 1, 6, 7, 9, 4]
```
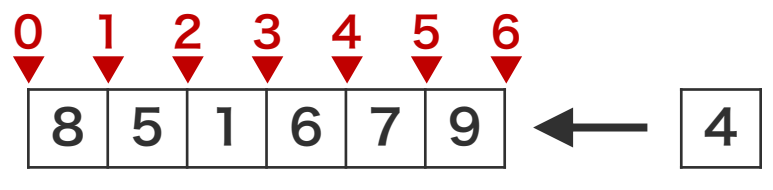

二次元リスト

リストは複数の要素を持つことができる。これまでに見 てきた各要素は、一つ一つの数値であった。実は、リス トに代入できる要素は、Python のオブジェクトであれ ばよい。つまり、リストの中に、リストを代入すること もできる。このようなリストを二次元リスト、多次元リ ストと呼んだりする。

 $a = [1, 3, 5, 7]$  $b = [1, 3, 1]$  $=$  [1, 2, 3, 4, 5, 6, 7, 8]  $e = [0, 2, 4, 6]$  $x = [a, b, 0, d, e]$ 

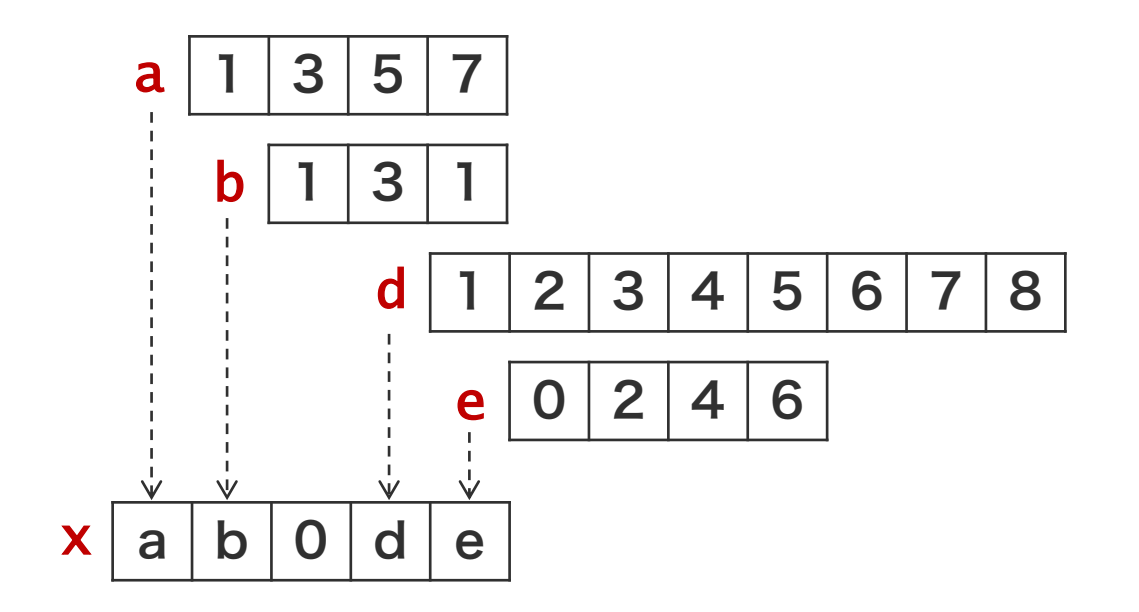

二次元リスト

リストは複数の要素を持つことができる。これまでに見 てきた各要素は、一つ一つの数値であった。実は、リス トに代入できる要素は、Python のオブジェクトであれ ばよい。つまり、リストの中に、リストを代入すること もできる。このようなリストを二次元リスト、多次元リ ストと呼んだりする。

 $a = [1, 3, 5, 7]$  $b = [1, 3, 1]$  $d = [1, 2, 3, 4, 5, 6, 7, 8]$  $e = [0, 2, 4, 6]$  $x = [a, b, 0, d, e]$  $x[3][4]$ # 5

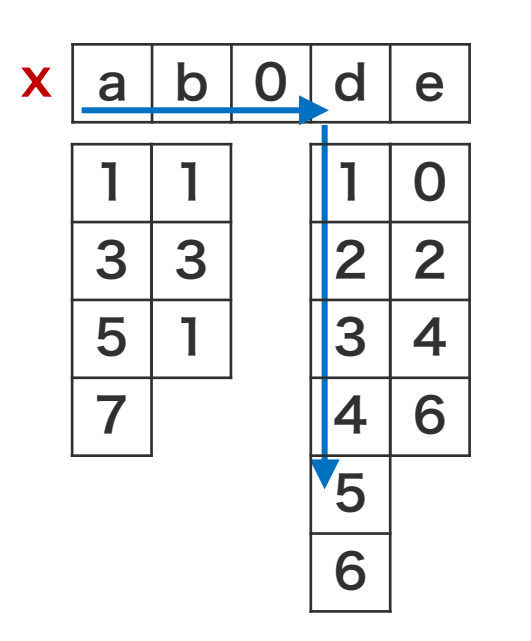

データ型 変数 リスト ディクショナリ セット タプル

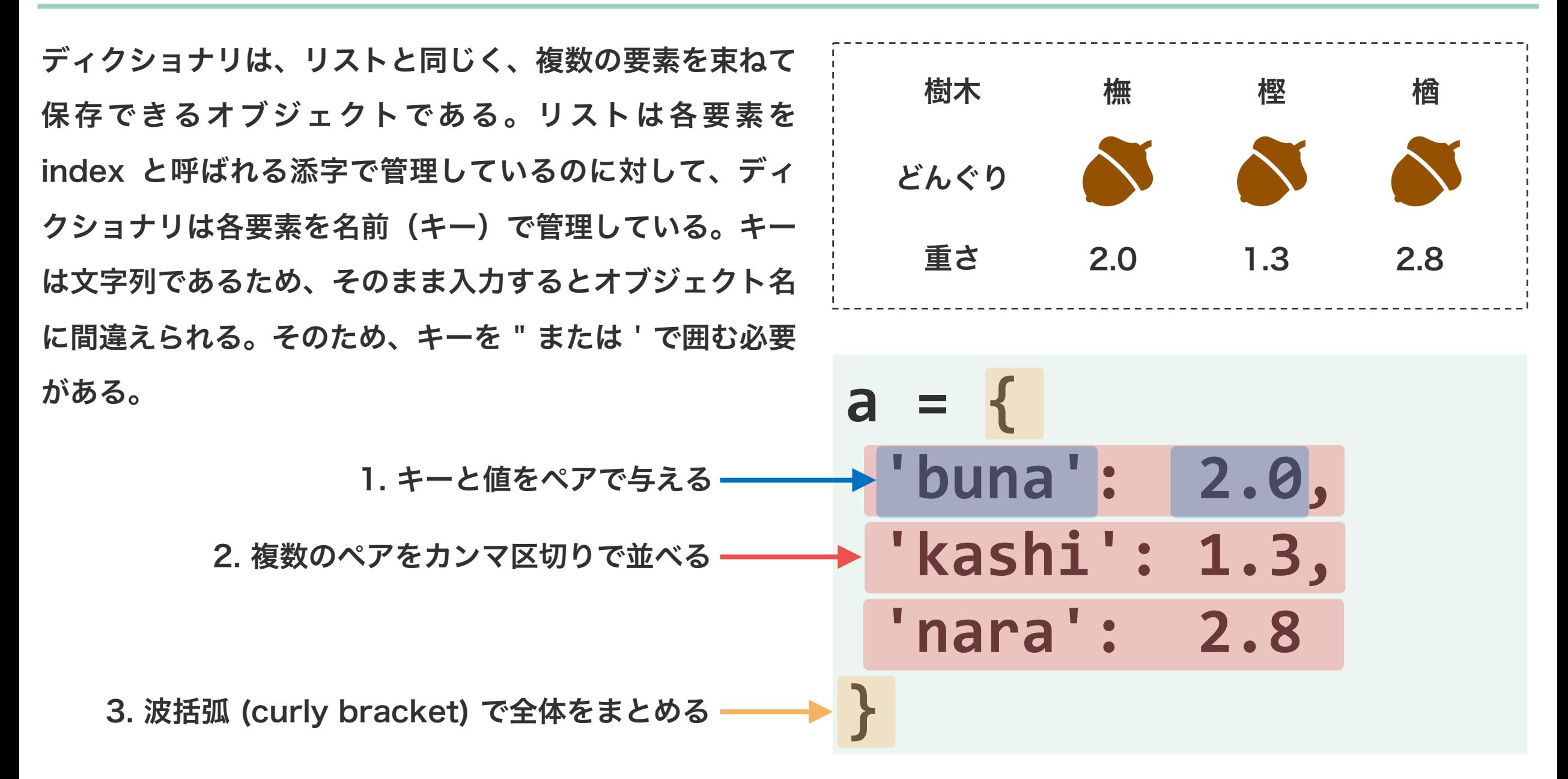

ディクショナリの要素を取り出すときは、変数名に続け て、角括弧を書き、角括弧の中にキー入れる。括弧の形 を変更することはできない。

```
weights = \{'buna': 2.0,
    'kashi': 1.3,
    'nara': 2.8
}
weights['buna']
# 2.0
weights['kashi']
# 1.3
weights['shii']
# KeyError: 'shii'
                   存在しないキーを与えると、
                   キーが見つからないという
                   KeyError が起こる。
```
既存のディクショナリの値を更新するときは、キーを指

定し、代入演算子で新しい値を代入する。

```
weights = \{'buna': [12, 11, 13, 14, 13],
    'kashi': [9, 9, 8, 9],
    'nara': [6, 7, 8, 6, 8]
}
weights['buna'] = [2, 2, 3]weights
# {'buna': [2, 2, 3], 'kashi': [9, 9, 8, 
9], 'nara': [6, 7, 8, 6, 8]}
```
既存のディクショナリの値を更新するときは、キーを指 定し、代入演算子で新しい値を代入する。また、ディク ショナリに存在していないキーに対して、値を代入する と、そのキーと値のペアは、ディクショナリに新規追加 される。

```
weights = \{'buna': [12, 11, 13, 14, 13],
    'kashi': [9, 9, 8, 9],
    'nara': [6, 7, 8, 6, 8]
}
weights['shii'] = [2, 2, 3]weights
# {'buna': [12, 11, 13, 14, 13], 
'kashi': [9, 9, 8, 9], 'nara': [6, 7, 8, 
6, 8], 'shii': [2, 2, 3]}
```
### 問題 O3-1

**⑦ 5 min** 

ペプチド PGWR の分子量を計算せよ。ただし、各アミ ノ酸の分子量は以下の表に示したものを使うこと。

```
aa2mw = \{'P': 115.13,
  'G': 75.07,
  'W': 204.23,
  'R': 174.20
}
pgwr = ? ? ?
```
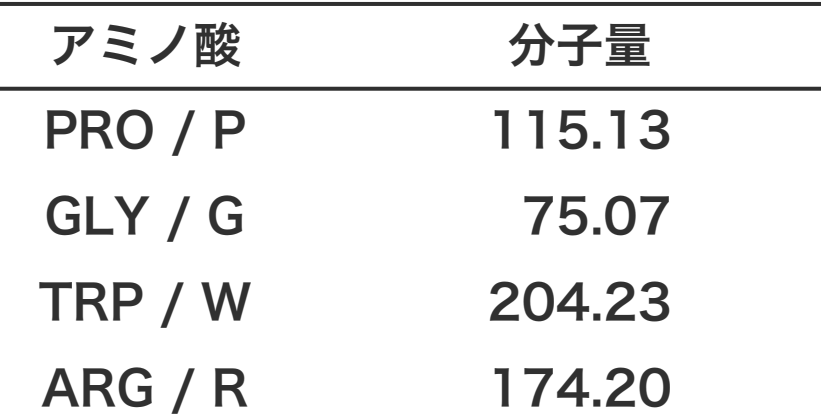

## 問題 O3-2

3 つのペプチド PGWR、LGRQ、LGLP の分子量の平 均を計算せよ。ただし、各アミノ酸の分子量は以下の表 に示したものを使うこと。

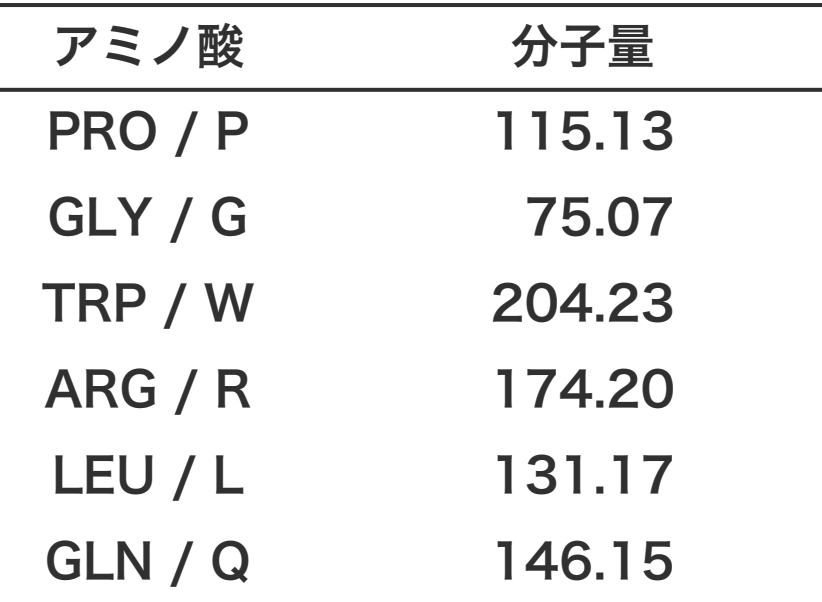

問題 O3-3

 $\bigcirc$  5 min

赤色で書かれたオブジェクトが保持している値を答え よ。

```
d = \{ 'store': 'shop','color': 'colour',
     'gray': 'grey'}
```
d['color']

d['movie']

曜日の略語を入力すると、その正式な単語を返すディ クショナリを作成せよ。

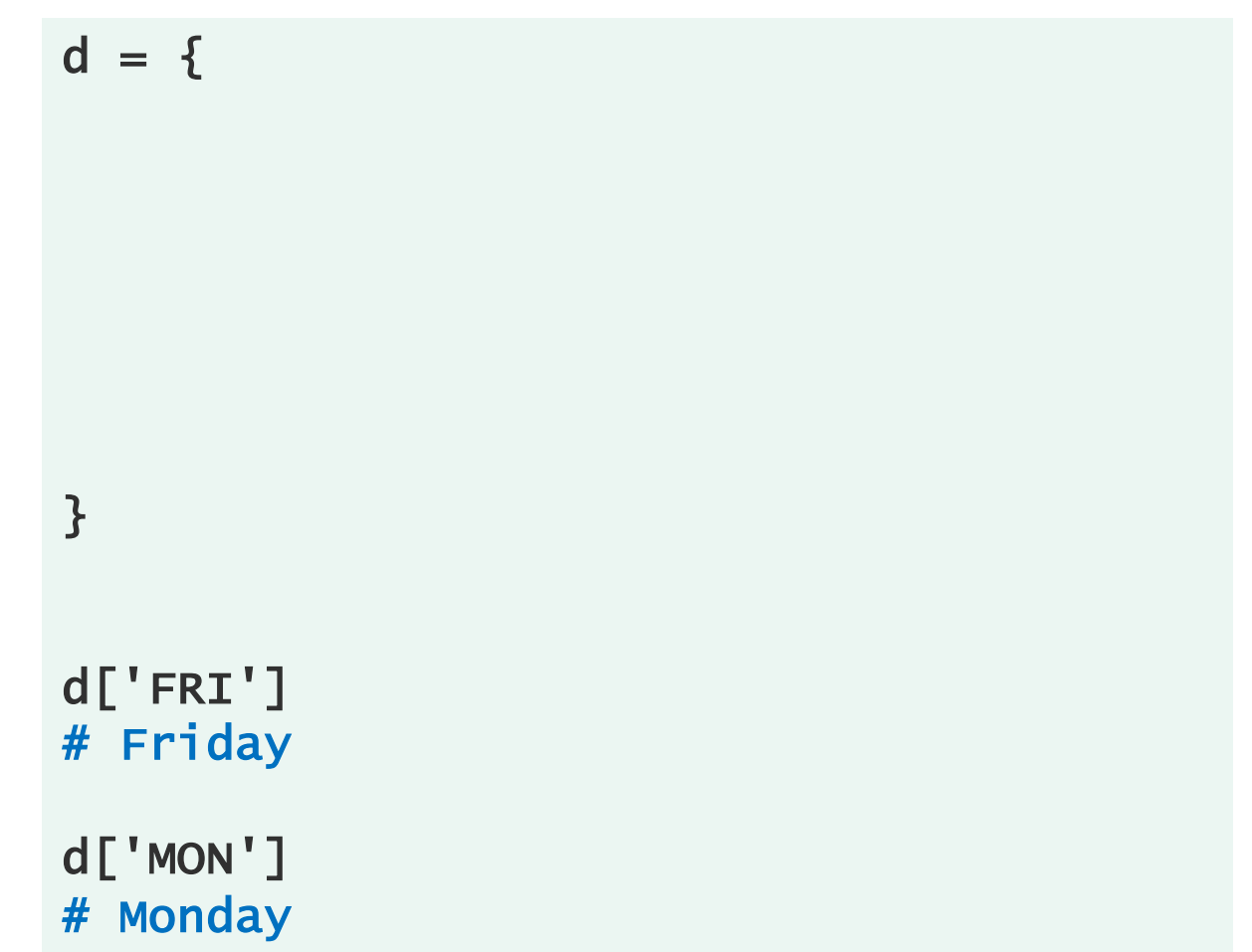

データ型 変数 リスト ディクショナリ セット タプル

#### セット

集合は、リストと同様に複数の要素を保持できる。しか し、同じ値を持つ要素は 1 つしか持てない。また、集 合には順序関係が存在しないため、位置番号で要素を取 得しようとするとエラーが起こる。

順序集合を取り扱う場合は、collections パッケージ中 の OrderedDict 型のオブジェクトを使用する。この 資料では順序集合を取り上げない。

```
a = \{1, 3, 1, 5, 9, 7\}a
# {1, 3, 5, 7, 9}
```
 $a[1]$ # TypeError

```
for i in a:
  print(i)
# 1
# 3
# 5
# 7
# 9
```
集合演算

集合は、リストに含まれる重複要素を取り除いたり、2 つのリストを比較して共通要素を取り出したりする際に 使われる。ただし、リストを集合に変更した時に順位情 報が失われるので、集合を再びリストに戻した時は元の 順序が失われる。

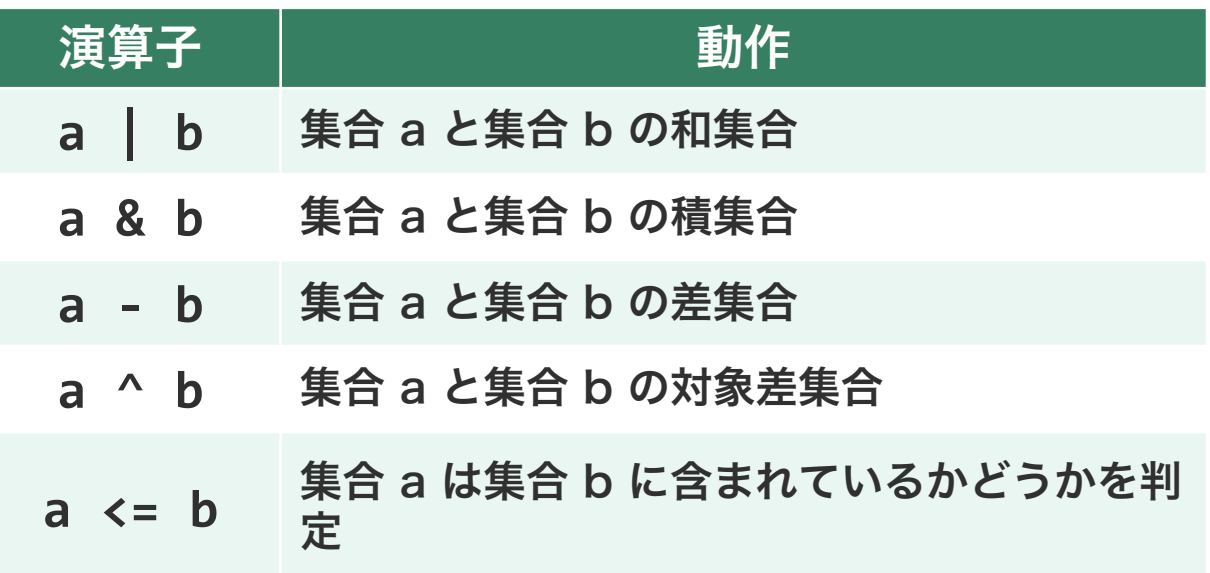

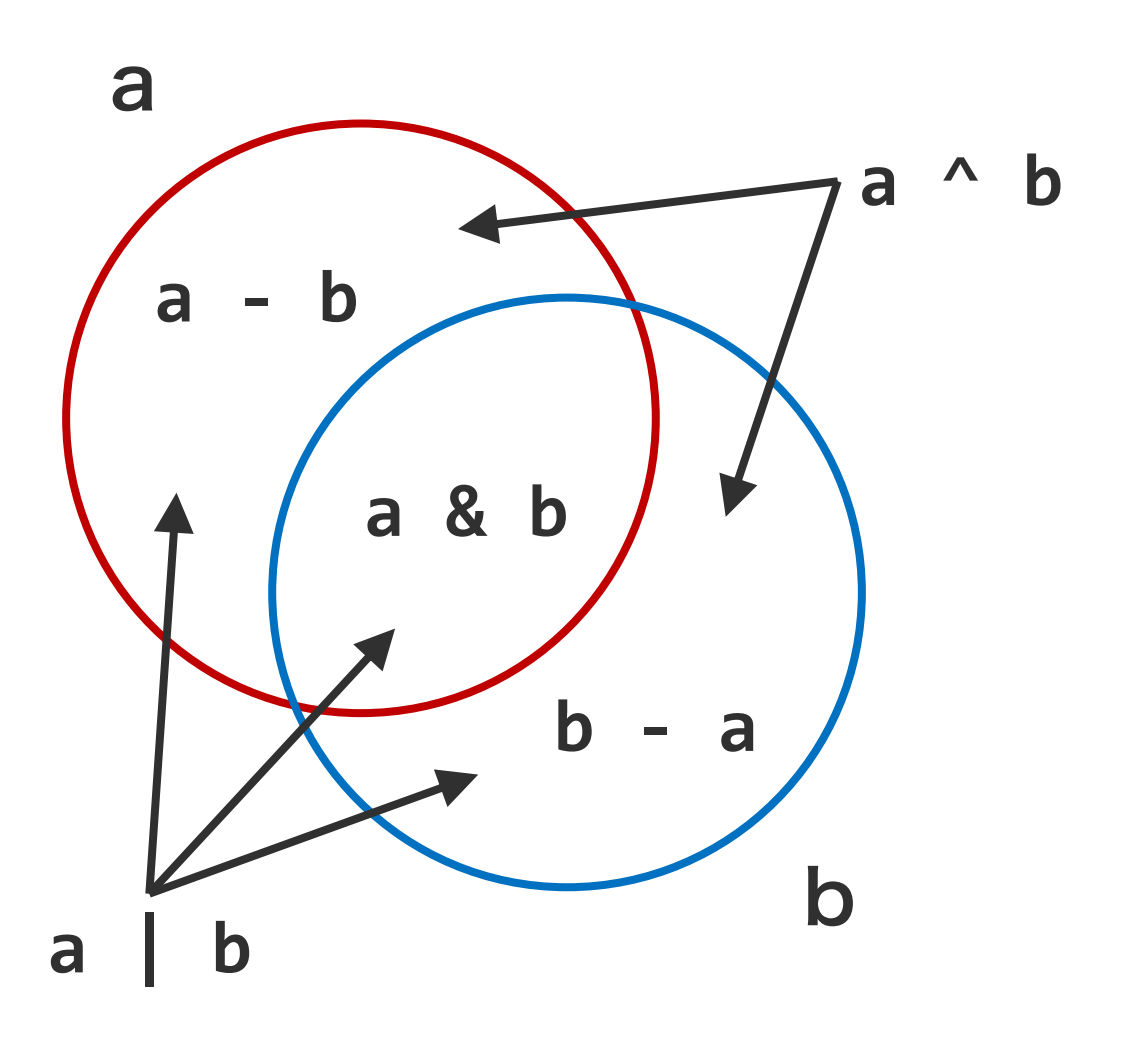

集合演算

```
a = \{1, 1, 2, 1, 3, 1, 4, 5\}b = \{2, 4, 6, 8, 10, 12, 14\}c = \{3, 6, 9, 12, 15, 18, 21\}a
# set([1, 2, 3, 4, 5])
x = b \mid cx
# set([2, 3, 4, 6, 8, 9, 10, 12, 14, 15, 18,
       21])
x = b & c
x
# set([12, 6])
```
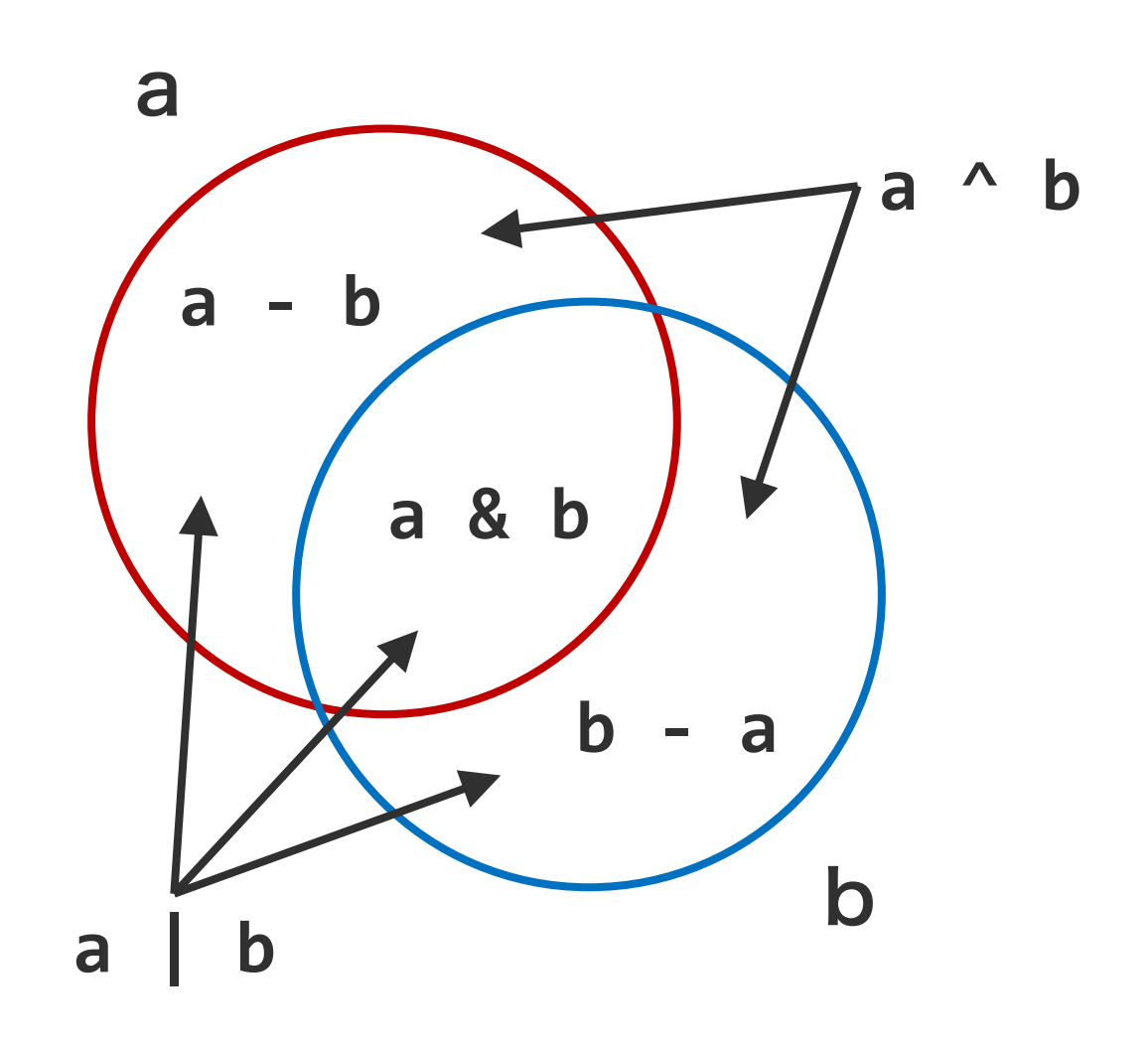

集合演算

```
a = \{1, 1, 2, 1, 3, 1, 4, 5\}b = \{2, 4, 6, 8, 10, 12, 14\}c = \{3, 6, 9, 12, 15, 18, 21\}x = b - cx
# set([2, 4, 8, 10, 14])
x = c - bx
# set([3, 9, 15, 18, 21])
x = b \land cx
# set([2, 3, 4, 8, 9, 10, 14, 15, 18, 21])
```
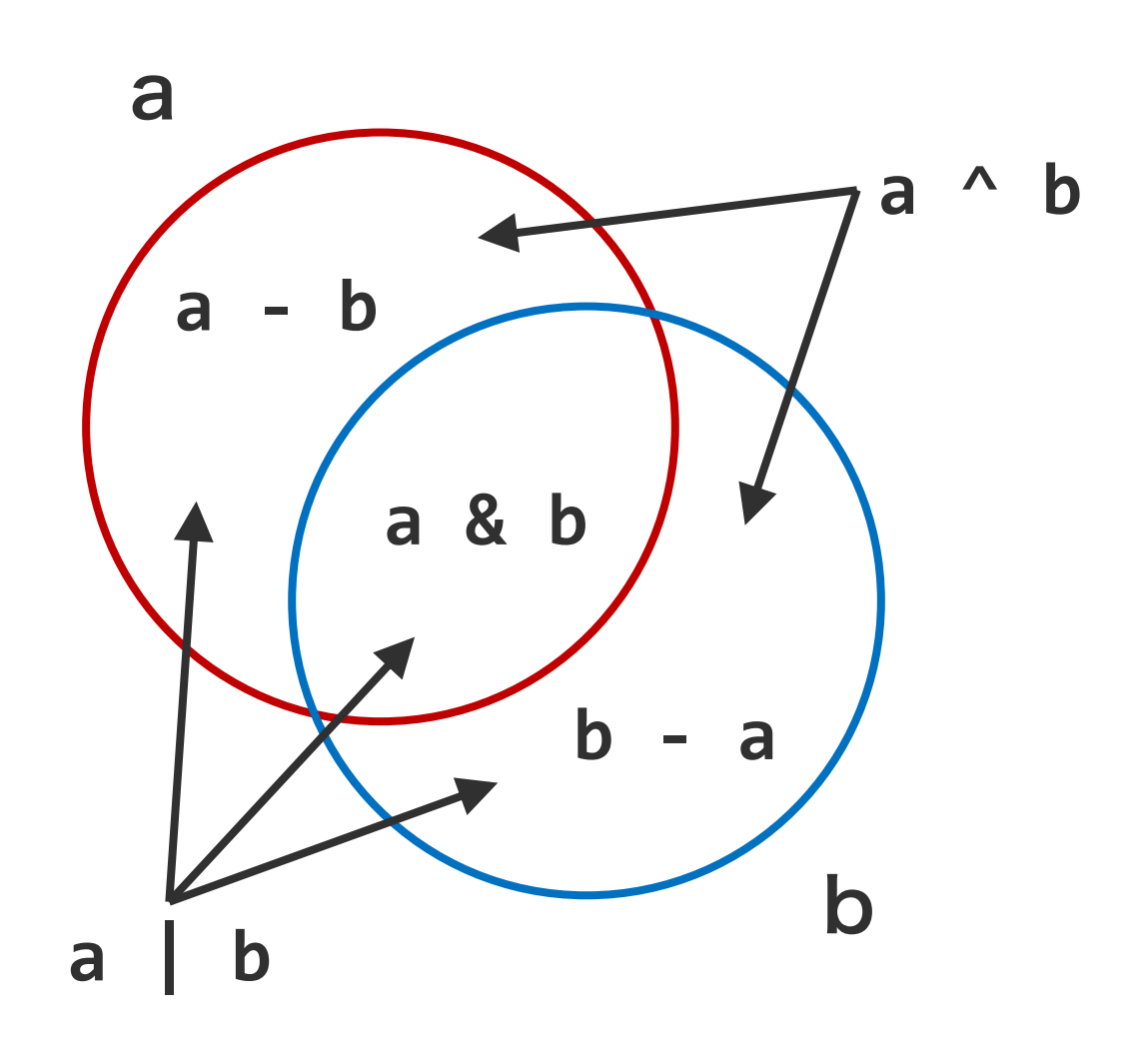

データ型 変数 リスト ディクショナリ セット タプル

# タプル

タプルは、リストとほぼ同じようなオブジェクトである。 リストは、一度作成したあとに、値を追加したり、更新 したりすることができる。これに対して、タプルは、一 度作成すると、あとで値の追加や更新ができない。その ため、タプルを読み取り専用のリスト見なせる。

```
a = (1, 1, 2, 3, 5, 8, 12)a
# (1, 1, 2, 3, 5, 8, 12)
a[4]
# 5
a[6] = 13# TypeError: 'tuple' object does not 
support item assignment
```
順序あり しょうしょう しんしゃ しんしん いっちょう 順序なし

複数の要素を、ゼロから数え始める位置番号 で管理するオブジェクト。

● リスト・タプル インコン ● ディクショナリ

複数の要素をキーで管理している。キーの重 複は許容されない。

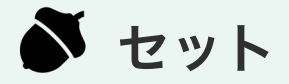

複数の要素を順序情報なしで管理している。 重複した要素がある場合、1 つだけ残り、ほ かはすべて削除される。